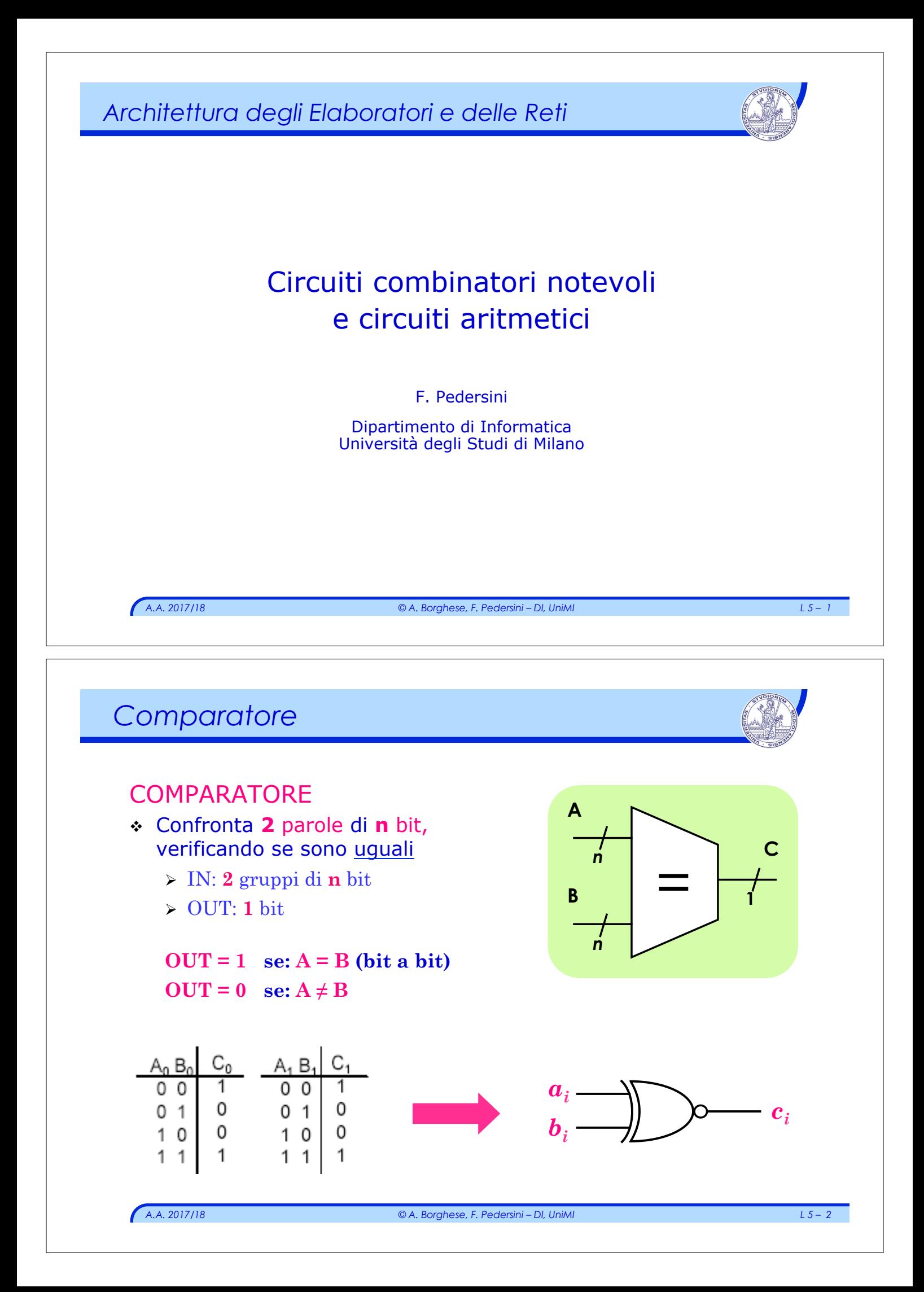

# *Comparatore*

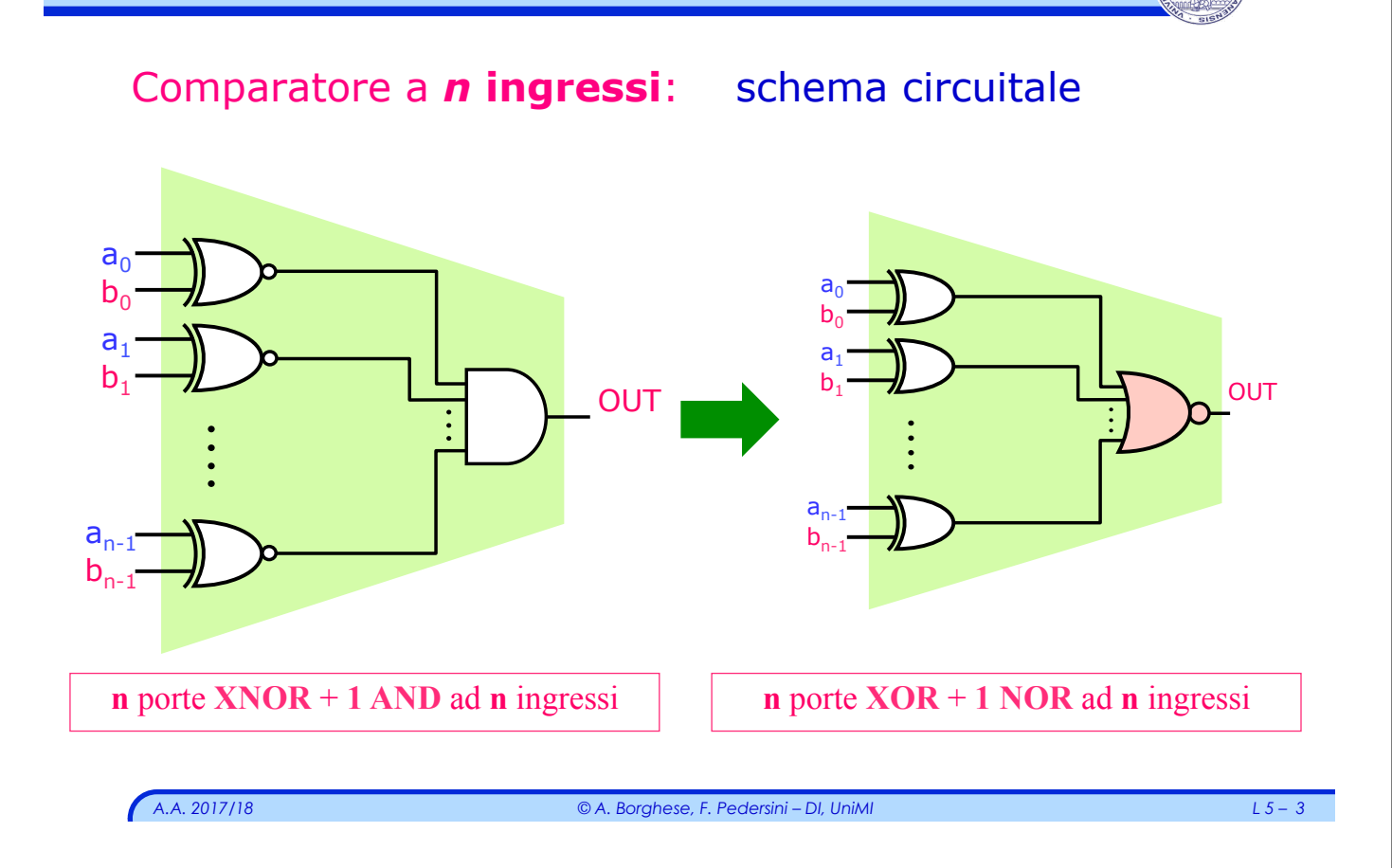

## *Decodificatore (decoder)*

#### **DECODER:**

- v **N** ingressi,
- v **2N** uscite

Dato un numero *I* espresso sugli ingressi ( $0 \le I \le 2^N-1$ ),

- v viene asserita (posta a "1") l'uscita U<sub>I</sub> corrispondente
- v tutte le altre uscite vengono poste a "0"

#### *Applicazioni:*

v *Utilizzato ad es. nelle memorie, per selezionare una cella mediante il suo indirizzo.*

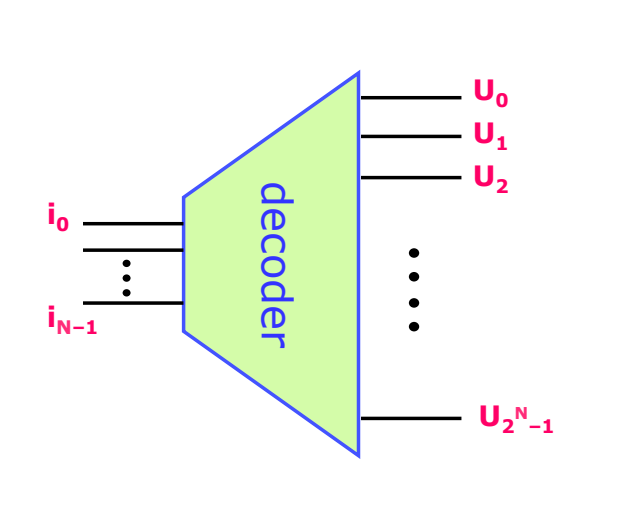

#### *La funzione decoder*

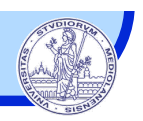

#### Decoder a **3 ingressi** è **23=8 uscite**

#### **Tabella di verità:**

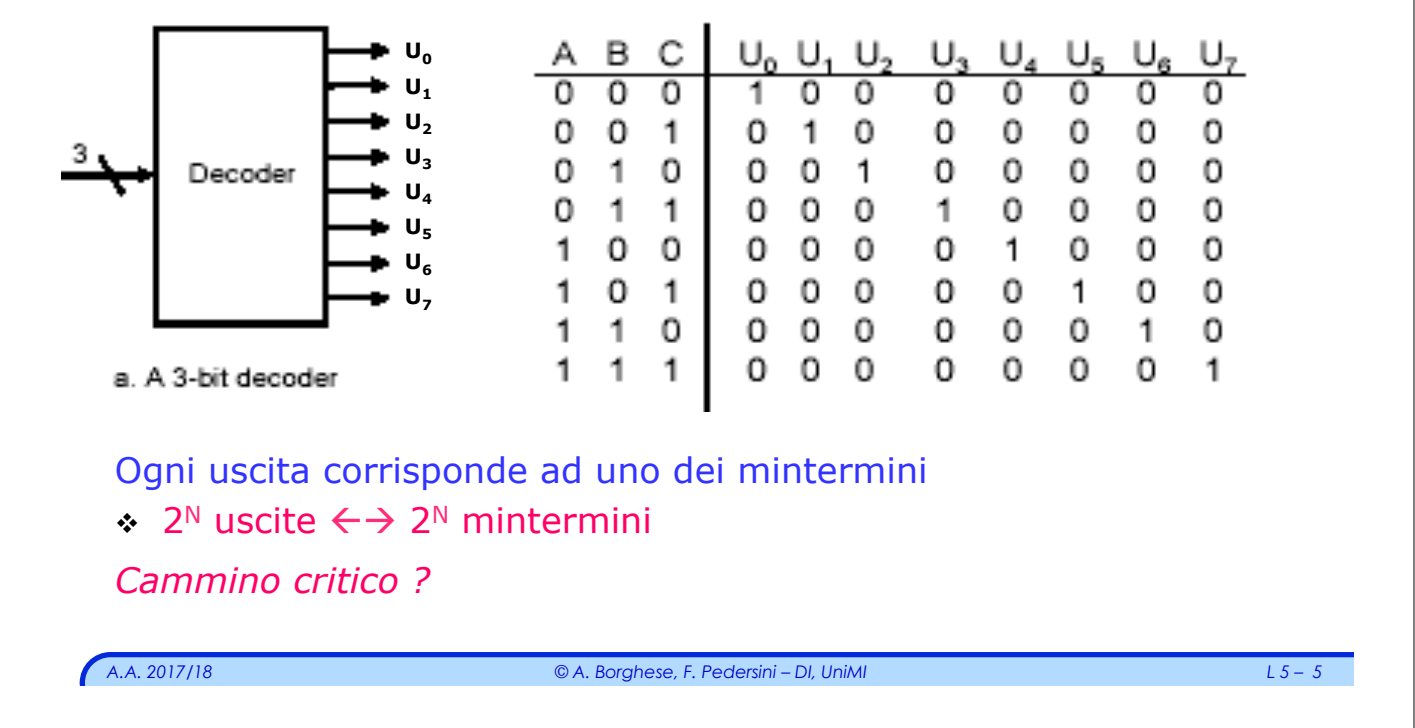

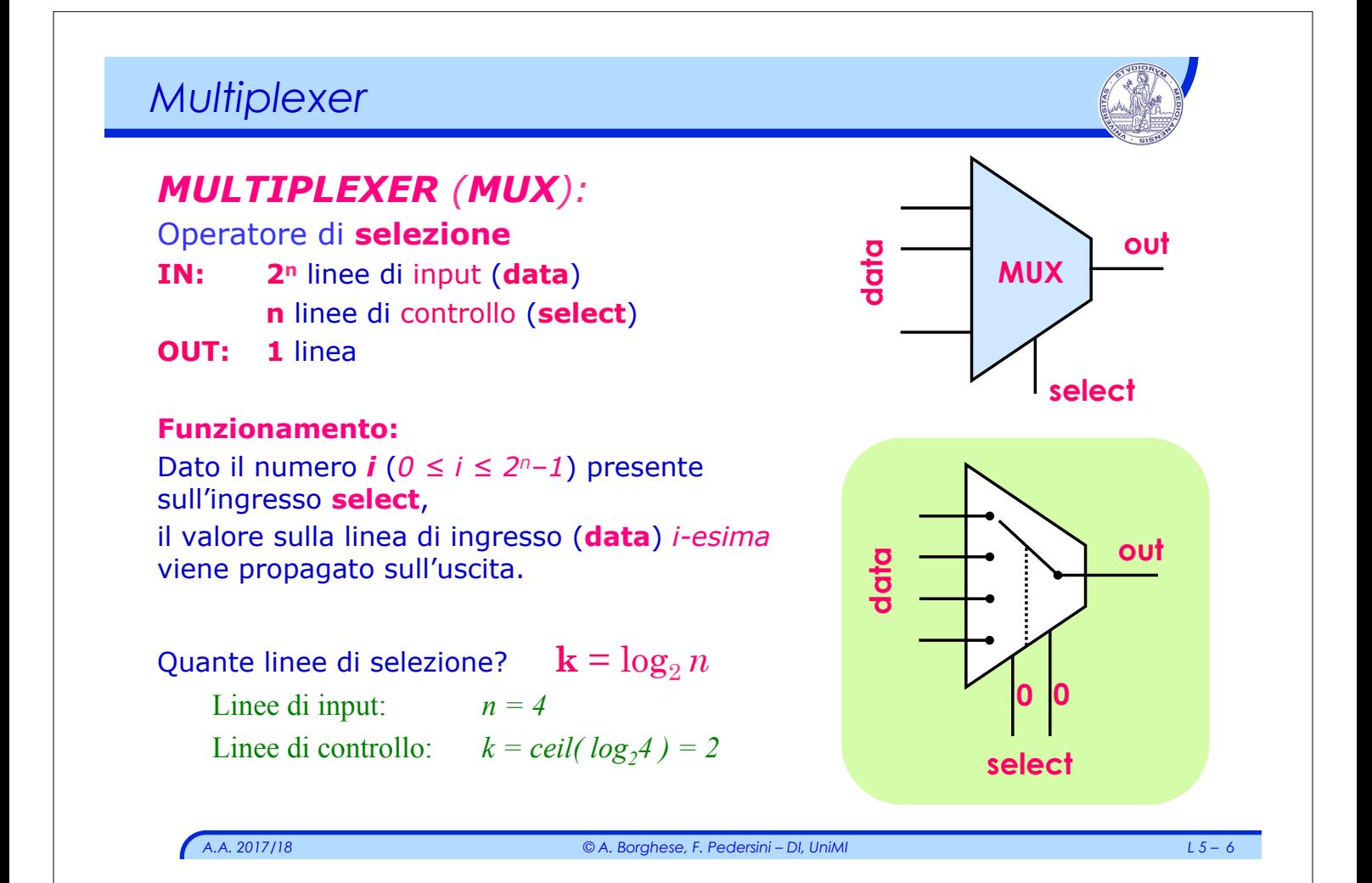

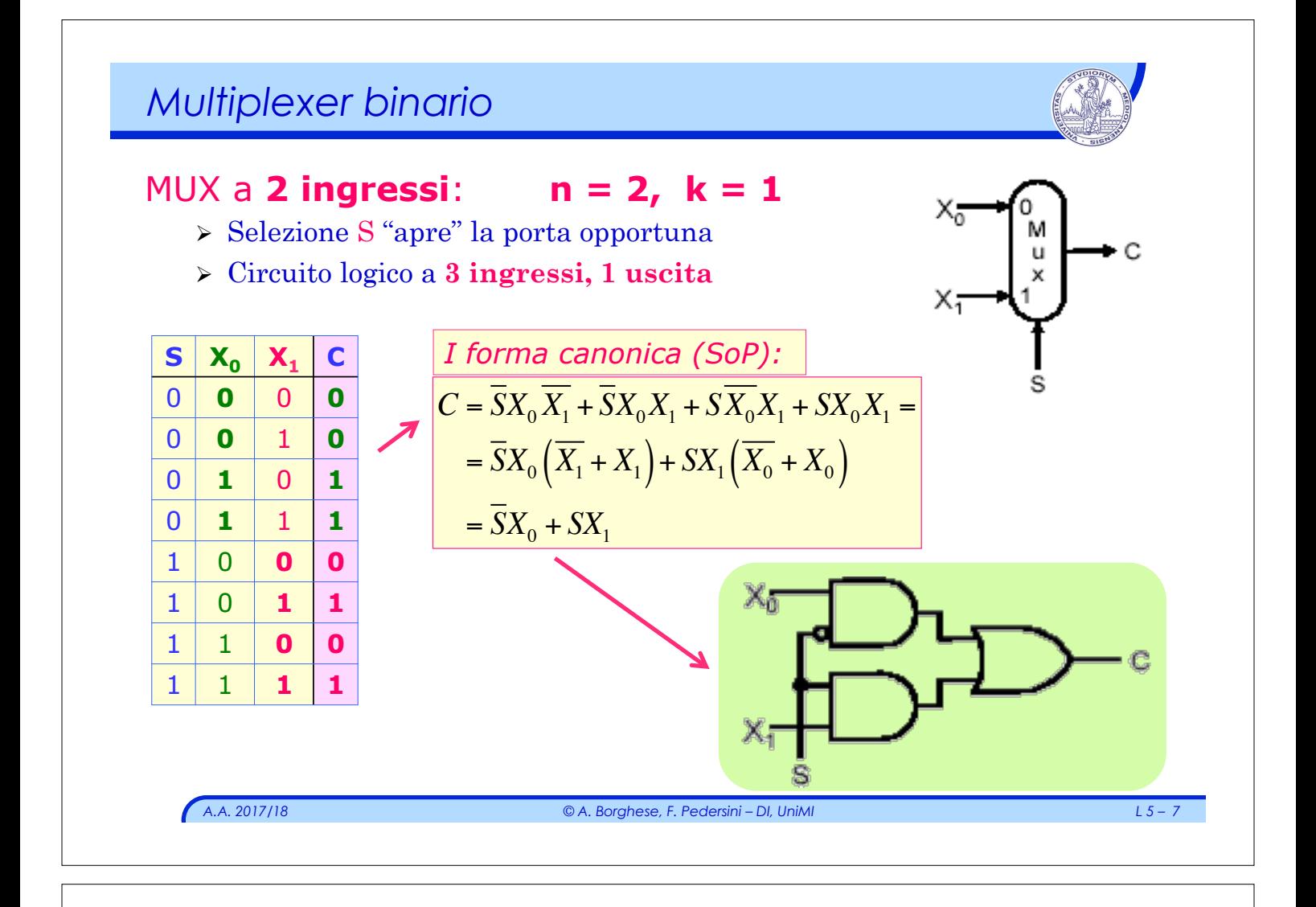

### *Sintesi Multiplexer*

#### *Esercizio: sintesi MUX a 2 ingressi in II forma canonica*

$$
Y = (S + X_0 + X_1)(S + X_0 + \overline{X_1})(\overline{S} + X_0 + X_1)(\overline{S} + \overline{X_0} + X_1) =
$$
\n
$$
\begin{cases}\na = \overline{S} + X_1 & \text{S } \times_0 & \text{S } \times_1 & \text{C } \\
b = S + X_0 & 0 & 0 & 0 \\
\end{cases}
$$
\n
$$
= \left[ (b + X_1)(b + \overline{X_1}) \right] \cdot \left[ (a + X_0)(a + \overline{X_0}) \right] =
$$
\n
$$
= \left[ b + b(X_1 + \overline{X_1}) + X_1 \overline{X_1} \right] \cdot \left[ a \right] = ba =
$$
\n
$$
\begin{cases}\n= (S + X_0)(\overline{S} + X_1) = (PoS) & \text{S} \\ \end{cases}
$$
\n
$$
= S\overline{S} + SX_1 + \overline{S}X_0 + X_0X_1 =
$$
\n
$$
= SX_1 + \overline{S}X_0 + X_0X_1(S + \overline{S}) = SX_1(1 + X_0) + \overline{S}X_0(1 + X_1) \cdot \left[ \overline{SX_1 + \overline{SX_0}} \right] \cdot (SOP)
$$
\n
$$
\begin{cases}\n\overline{AS} = \overline{S} + \overline{S}X_0 + X_0X_1(S + \overline{S}) = S\overline{S} + \overline{S}X_1(S + \overline{S}) - \overline{S}X_1(S + \overline{S}X_0) \cdot \overline{S} + \overline{S}X_0 \cdot \overline{S} \cdot \overline{S} \
$$

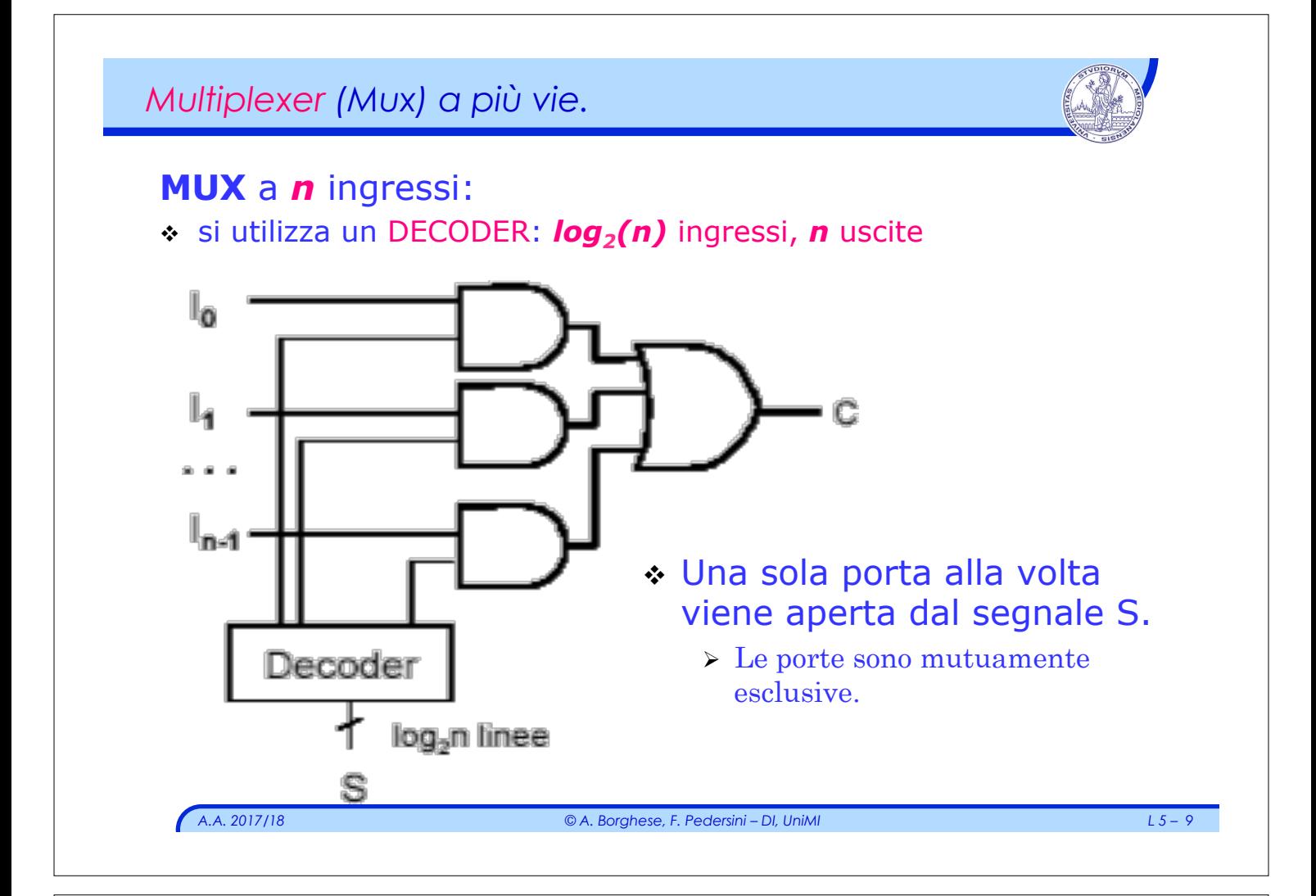

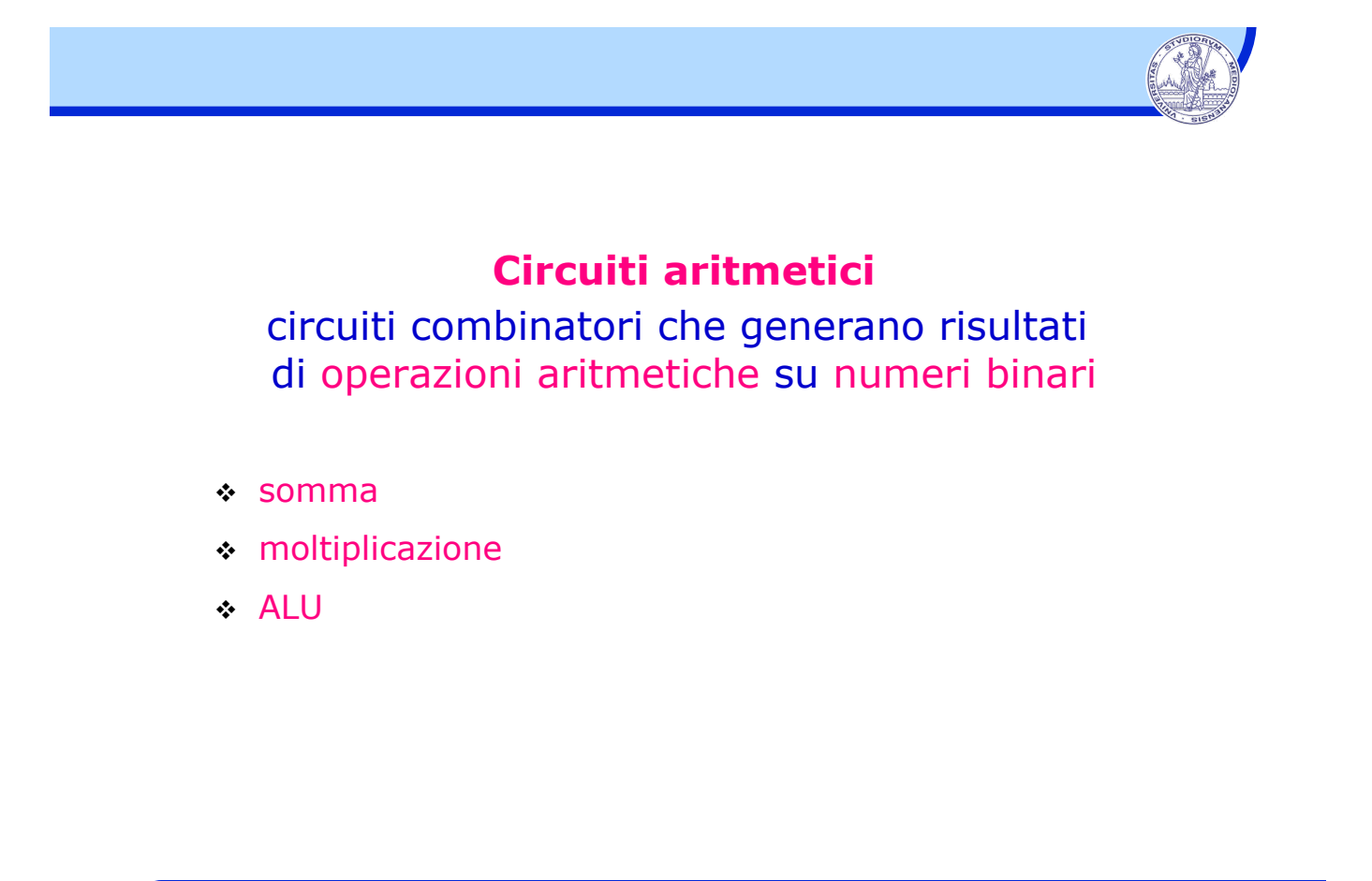

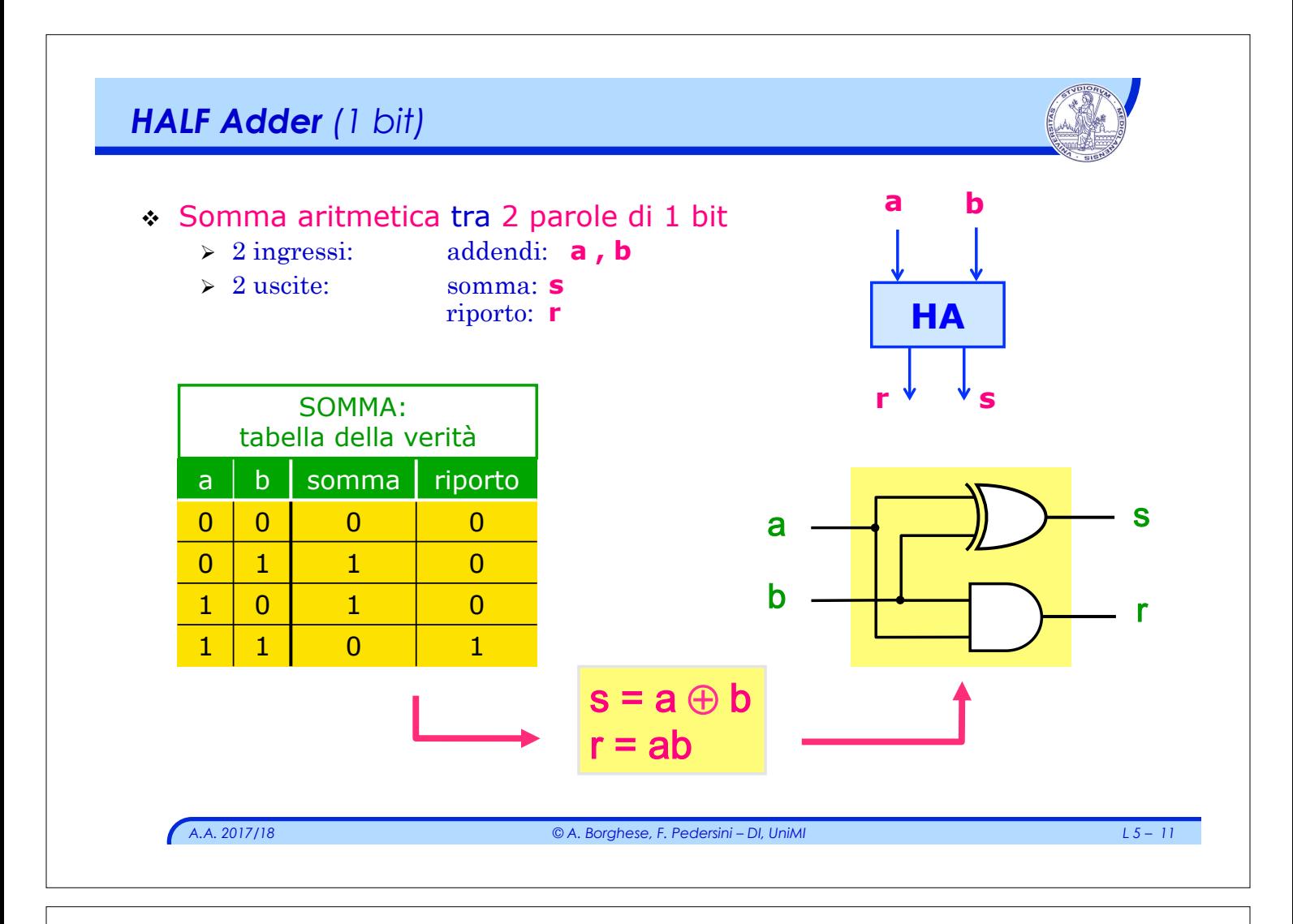

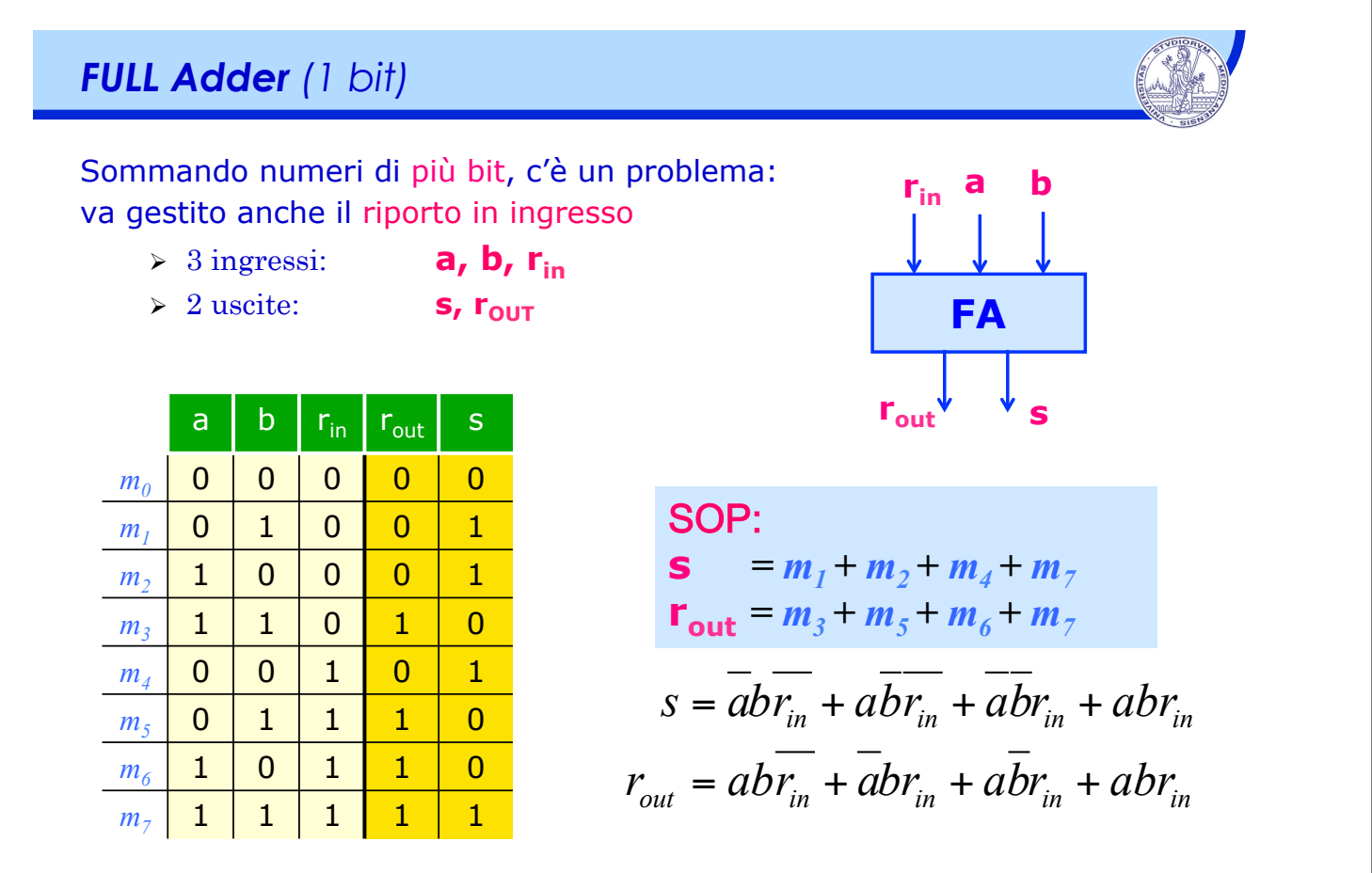

*Semplificando le espressioni* 

*A.A. 2017/18 © A. Borghese, F. Pedersini – DI, UniMI L 5 – 13 s* = *abrin* + *abrin* + *abrin* + *abrin* = = (*a* ⊕ *b*)*rin* +(*ab* + *ab*)*rin* = = (*a* ⊕ *b*)*rin* +(*a* ⊕ *b*)*rin* = = (*a* ⊕ *b*) ⊕ *rin rout* = *abrin* + *abrin* + *abrin* + *abrin* = = *ab rin* + *r* ( *in* ) +(*ab* + *ab*)*rin* = = *ab* +(*a* ⊕ *b*)*rin* == *ab* +(*a* + *b*)*rin Dimostrate l'equivalenza*

| Implementatione circuitale                                                             |                                                       |                 |
|----------------------------------------------------------------------------------------|-------------------------------------------------------|-----------------|
| \n $s = (a \oplus b) \overline{r_{in}} + \overline{(a \oplus b)} \overline{r_{in}}$ \n | \n $r_{out} = ab + (a \oplus b) \overline{r_{in}}$ \n | \n $r_{out}$ \n |
| \n $\overline{r_{in}}$ \n                                                              | \n $\overline{r_{out}}$ \n                            |                 |
| \n $a \rightarrow b$ \n                                                                | \n $r_{out}$ \n                                       |                 |
| \n $a \rightarrow b$ \n                                                                | \n $r_{out}$ \n                                       |                 |
| \n $a \rightarrow b$ \n                                                                | \n $r_{in}$ \n                                        |                 |
| \n $r_{in}$ \n                                                                         | \n $r_{out}$ \n                                       |                 |
| \n $r_{in}$ \n                                                                         | \n $r_{out}$ \n                                       |                 |

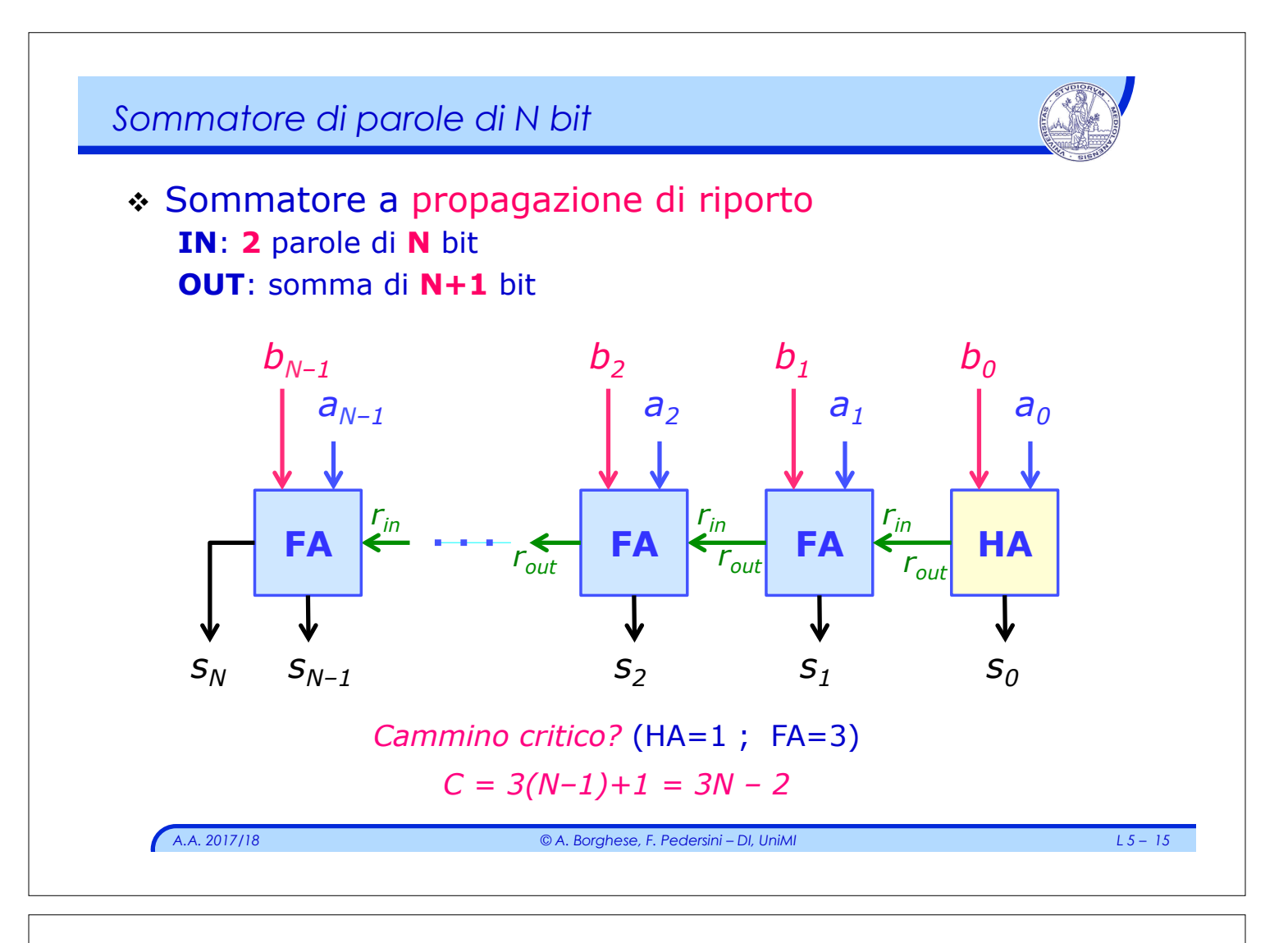

# *Moltiplicazione binaria*

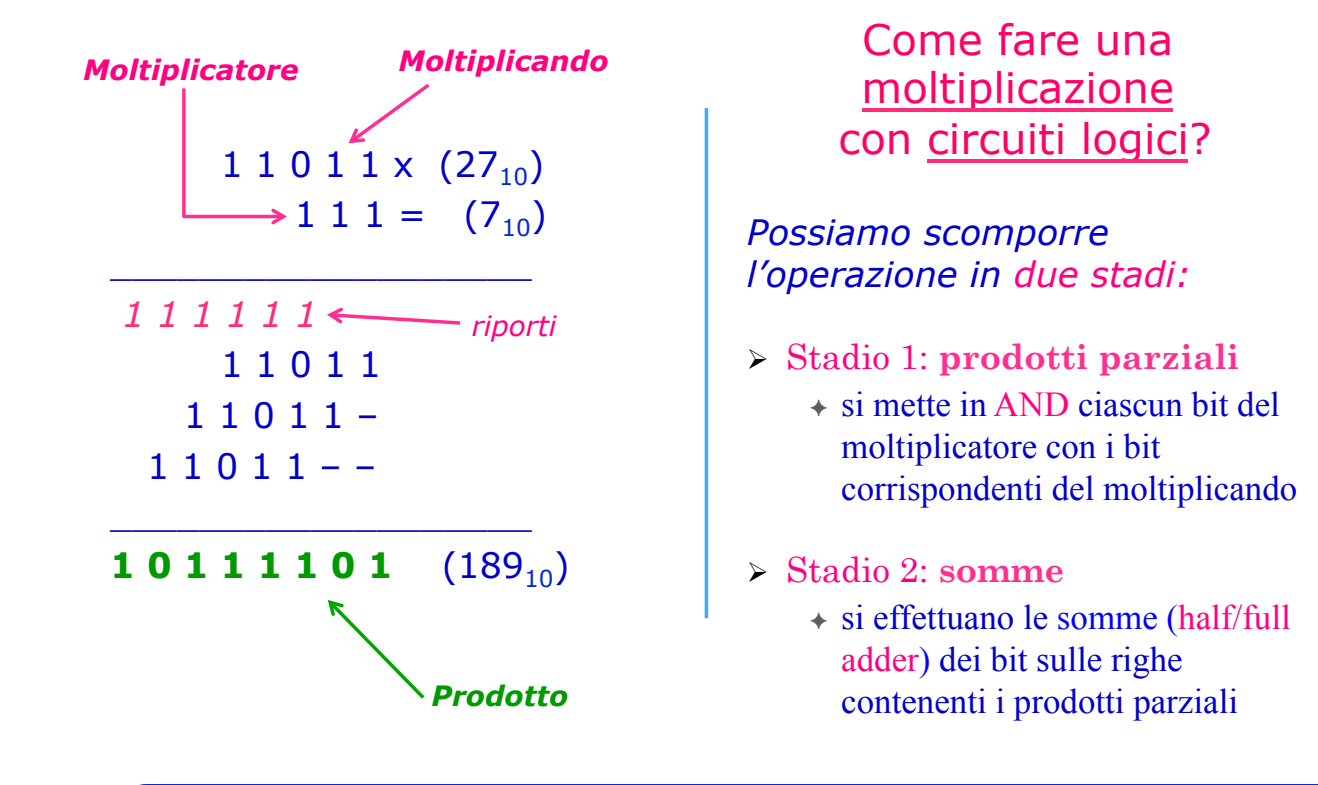

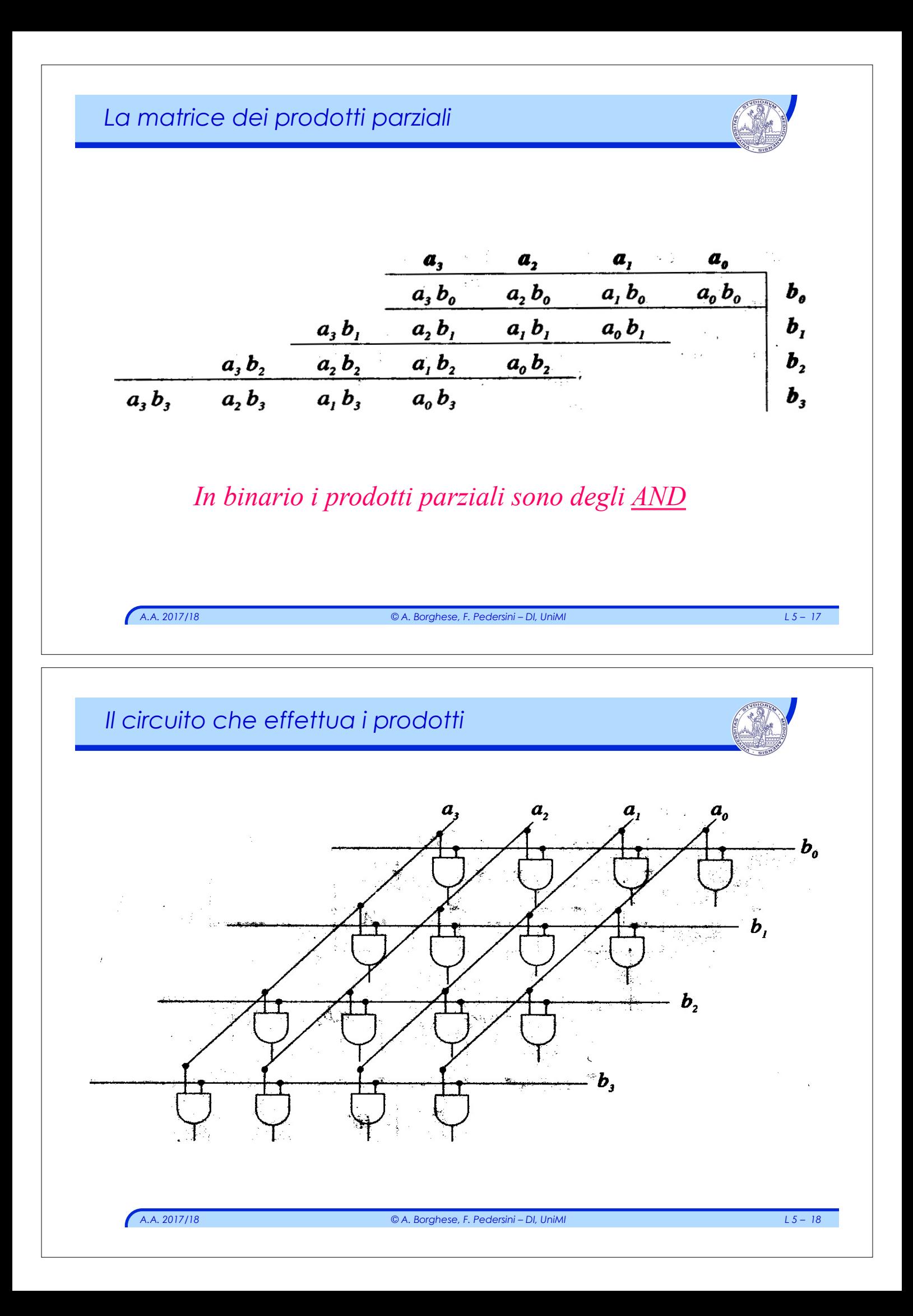

#### *Somma – prime 2 righe dei prodotti parziali*

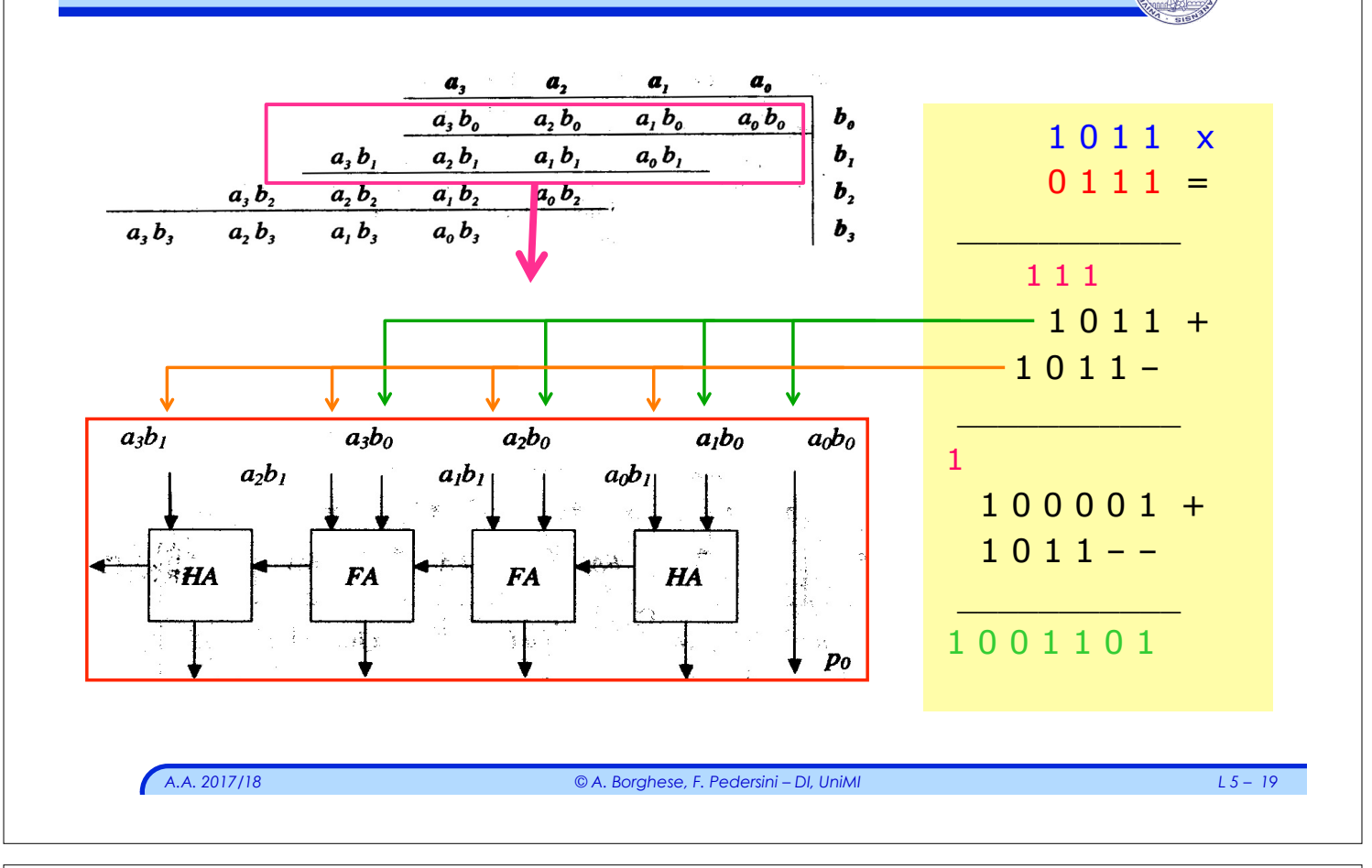

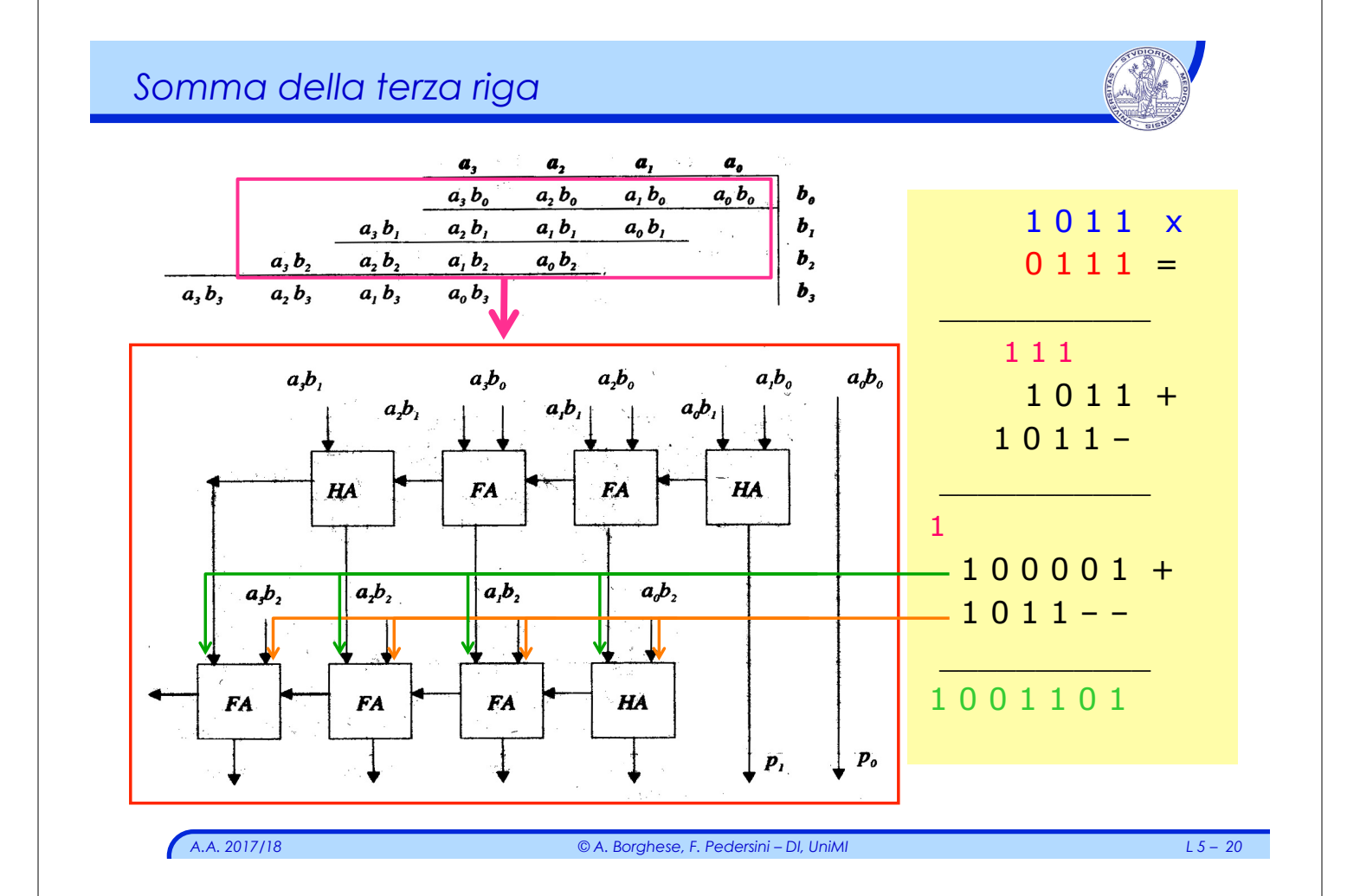

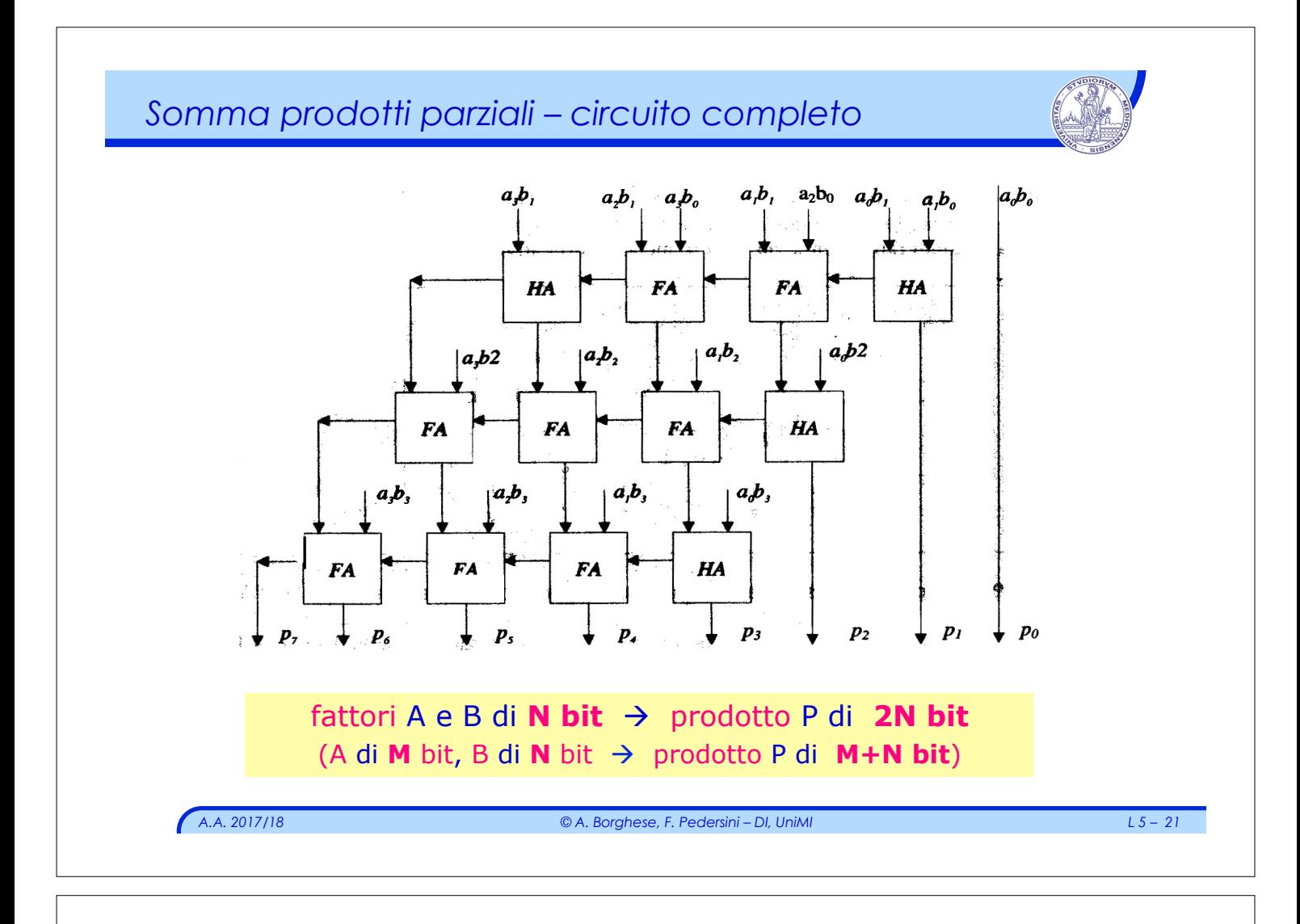

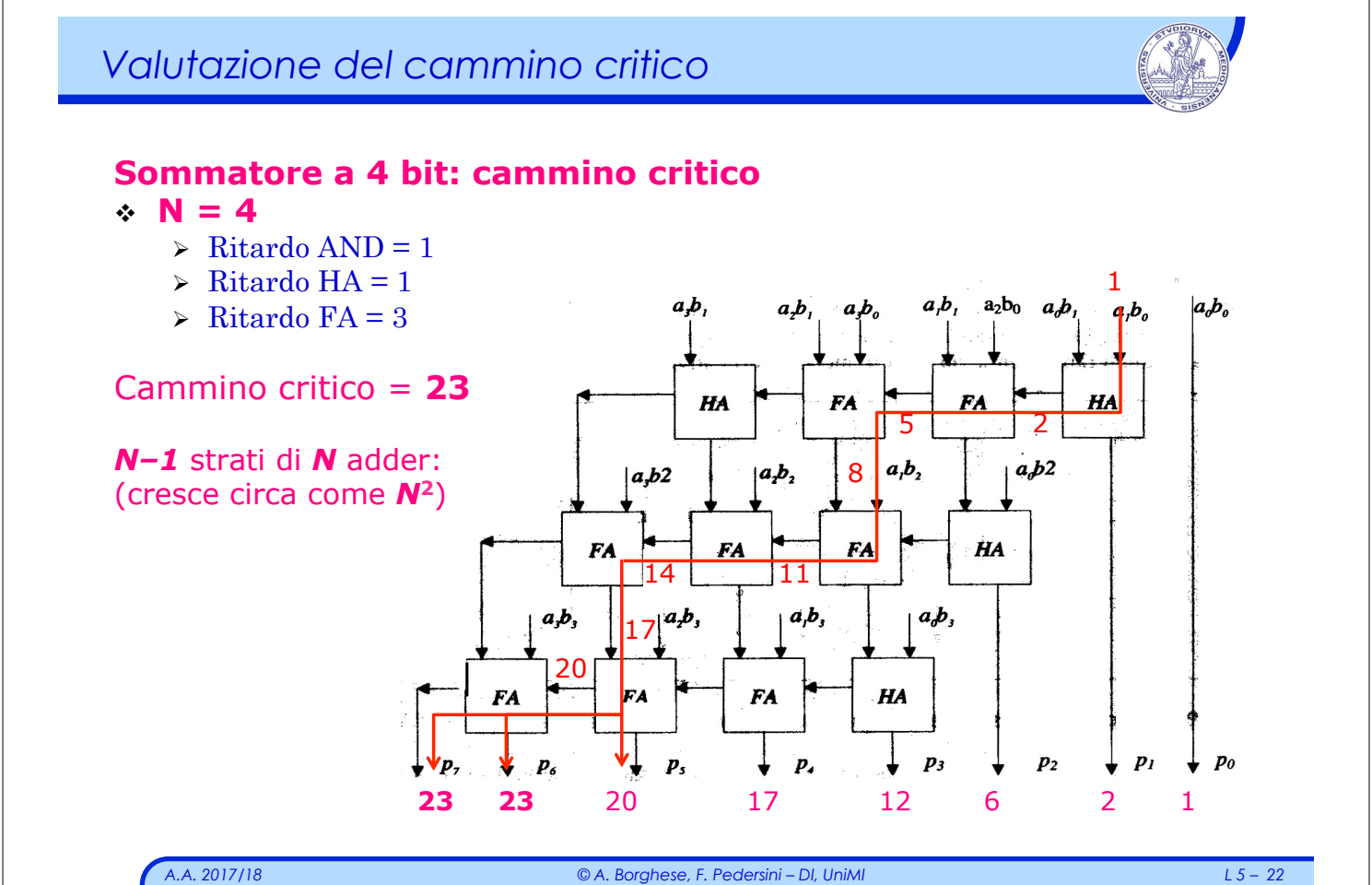

#### *ALU: Arithmetic-Logic Unit*

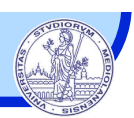

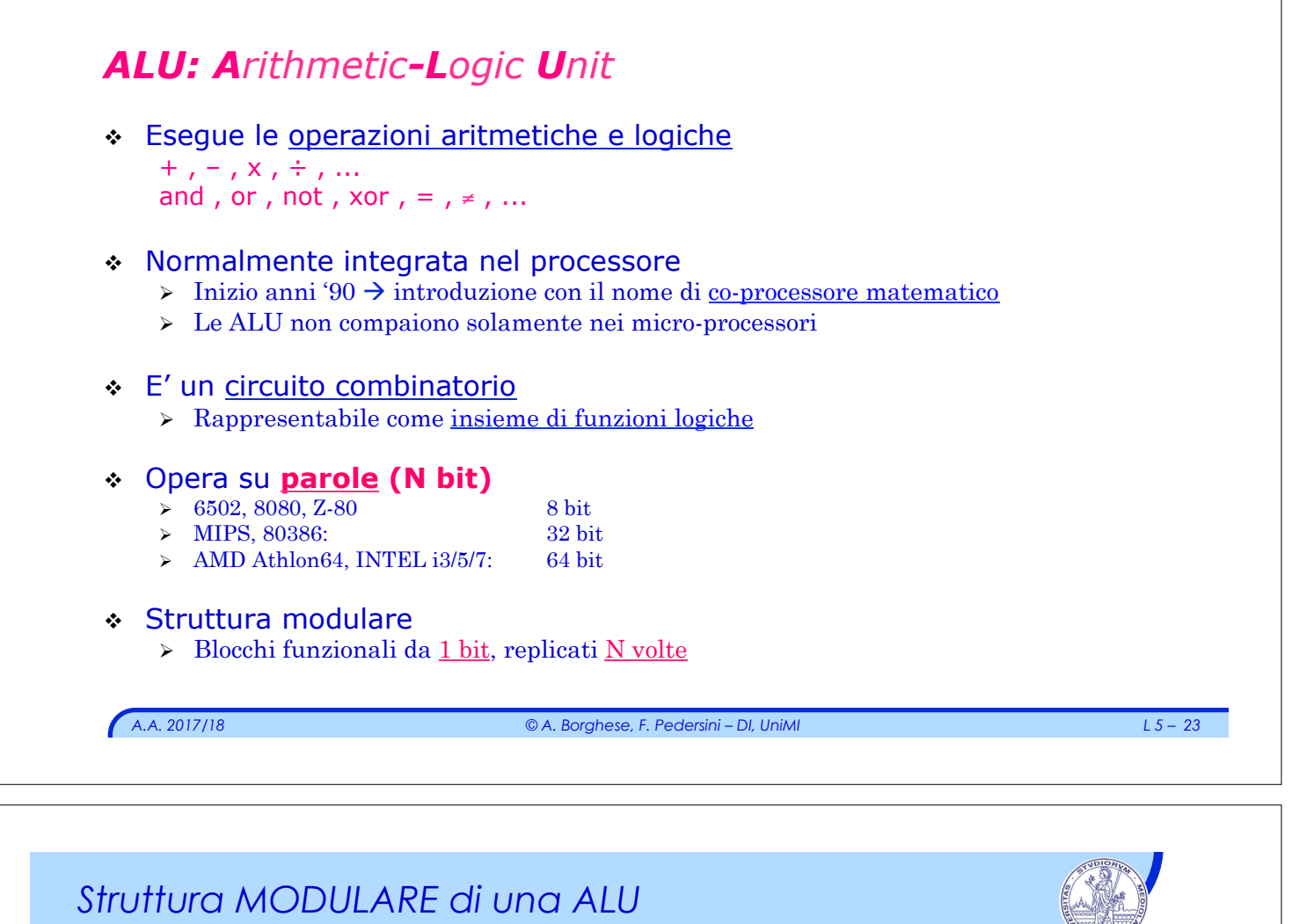

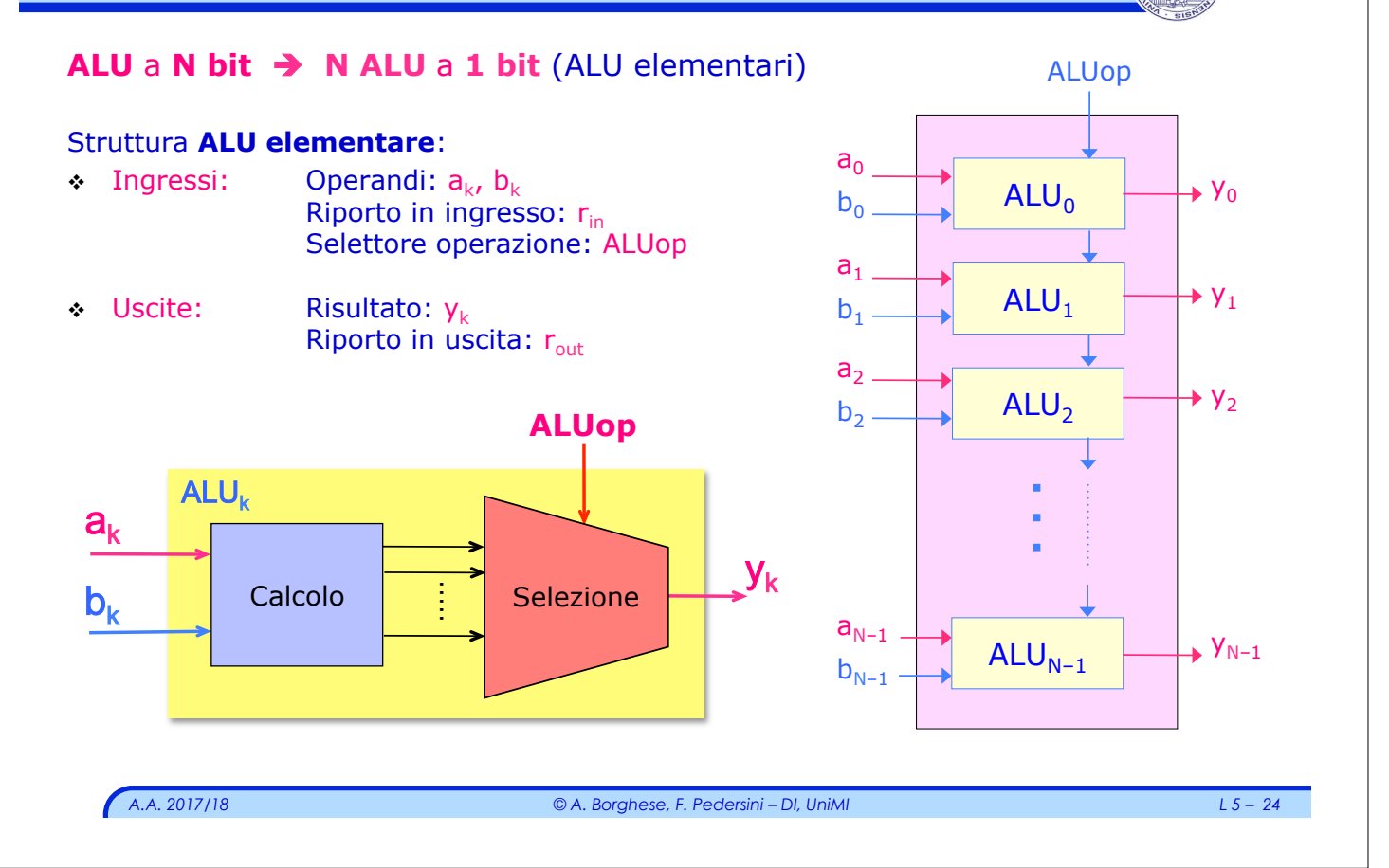

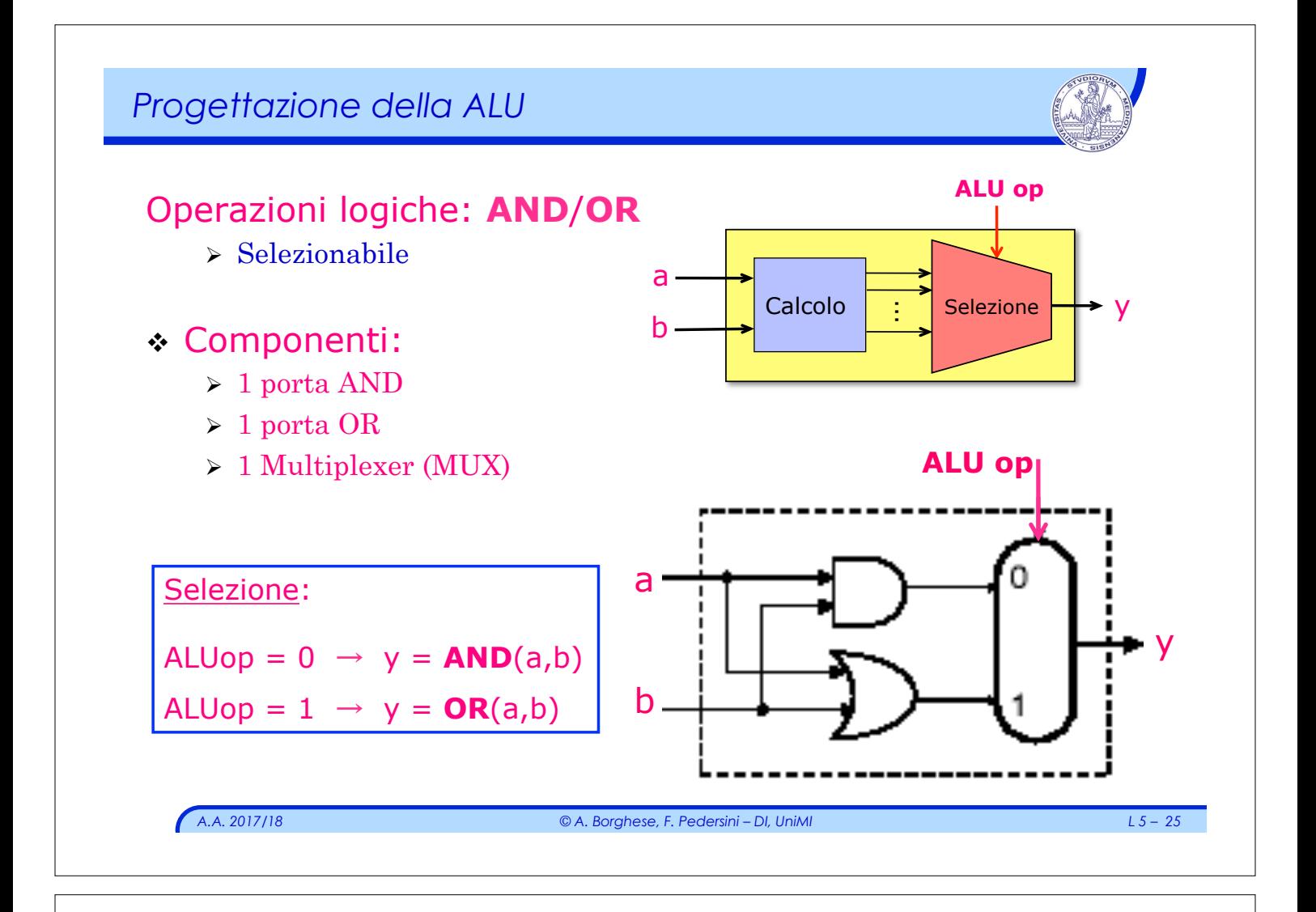

# *FULL Adder (1 bit)*

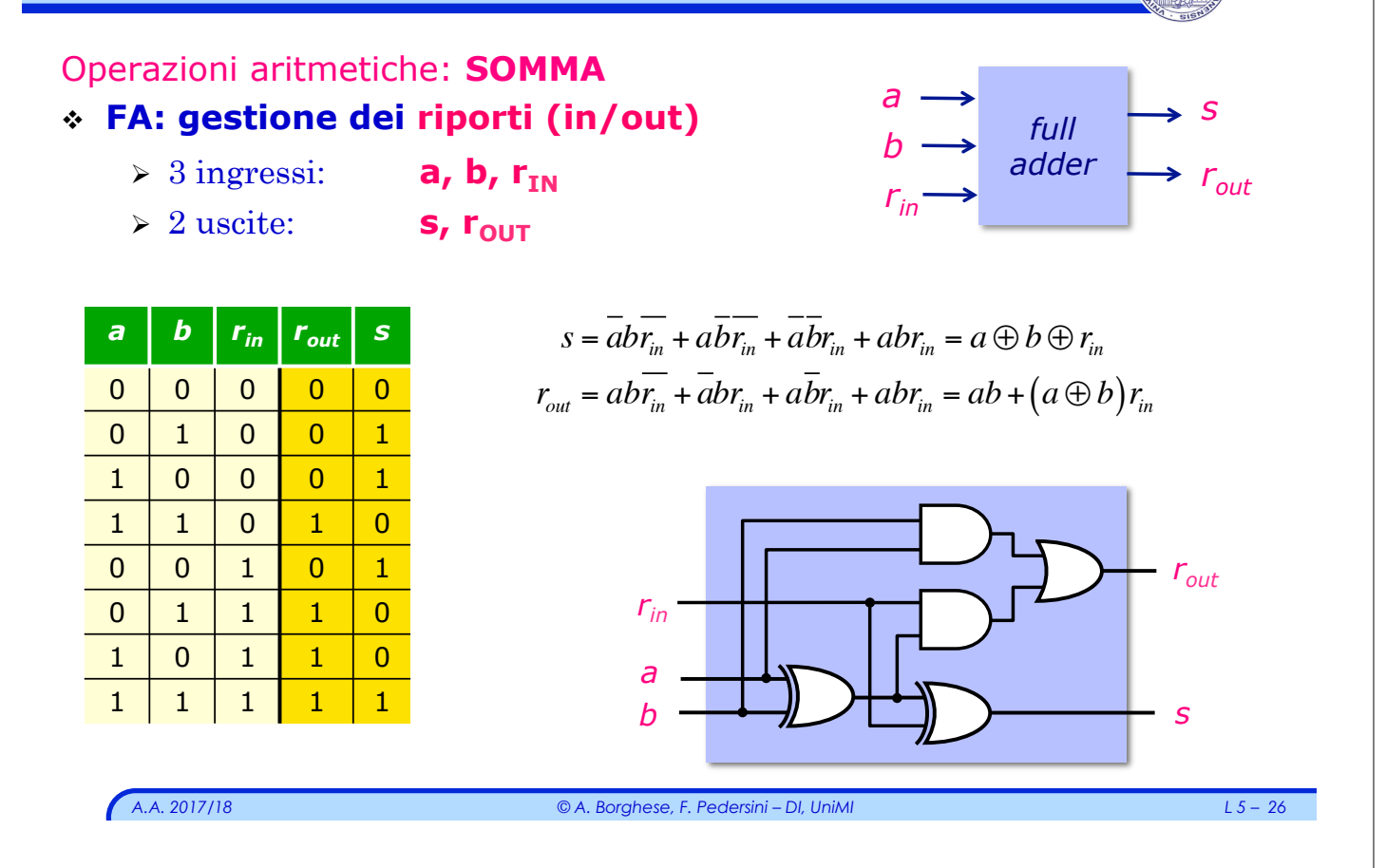

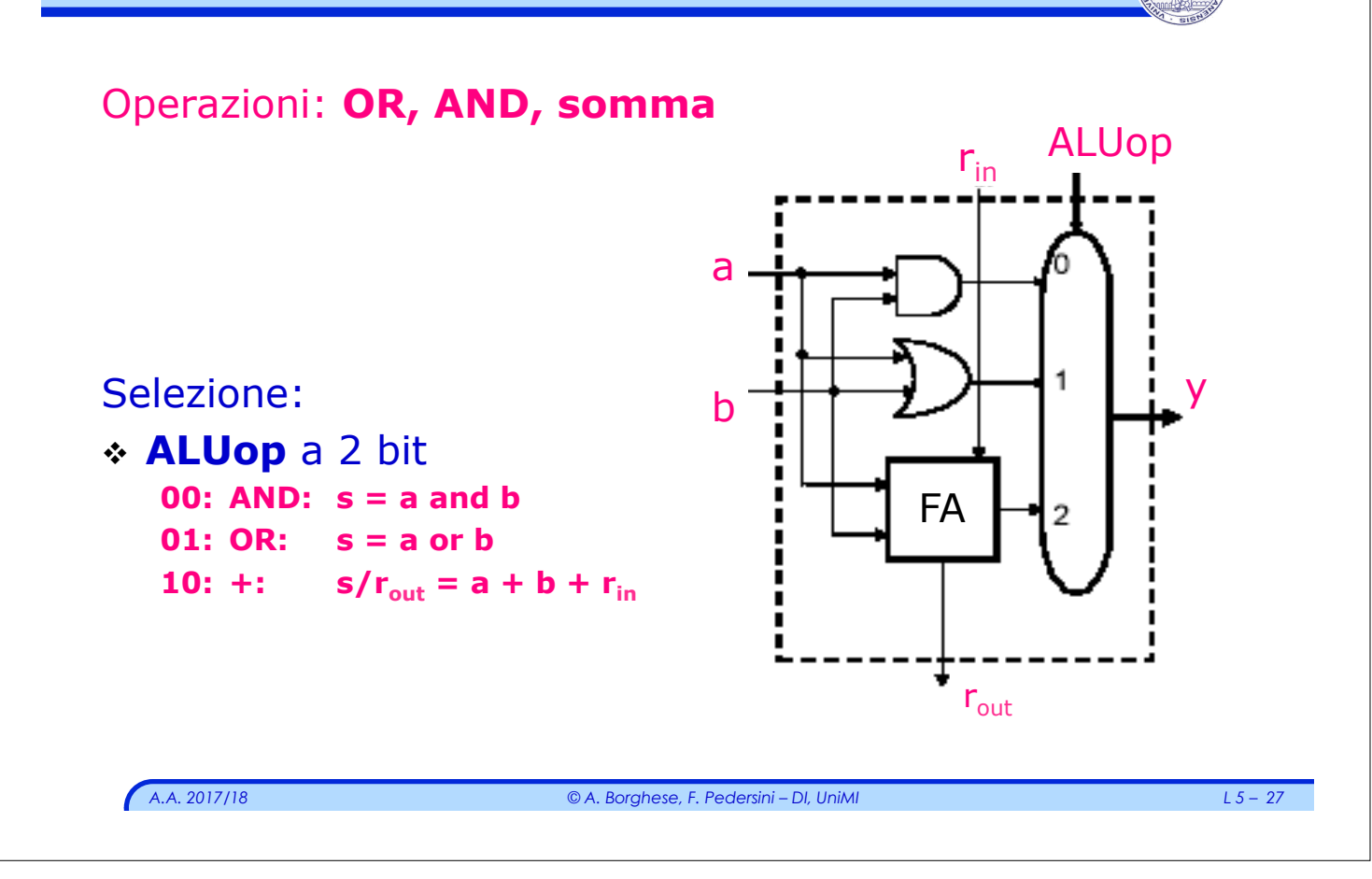

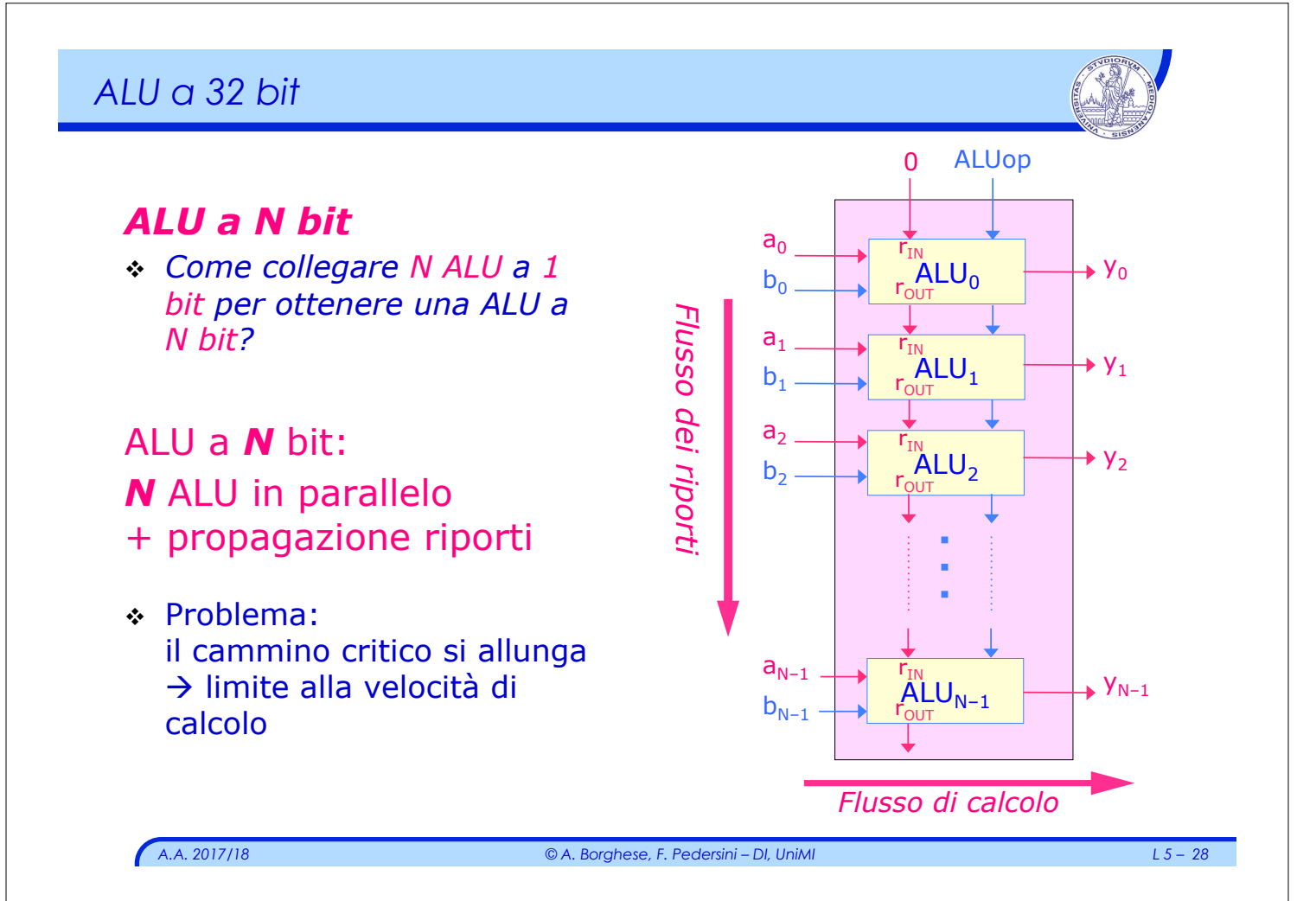

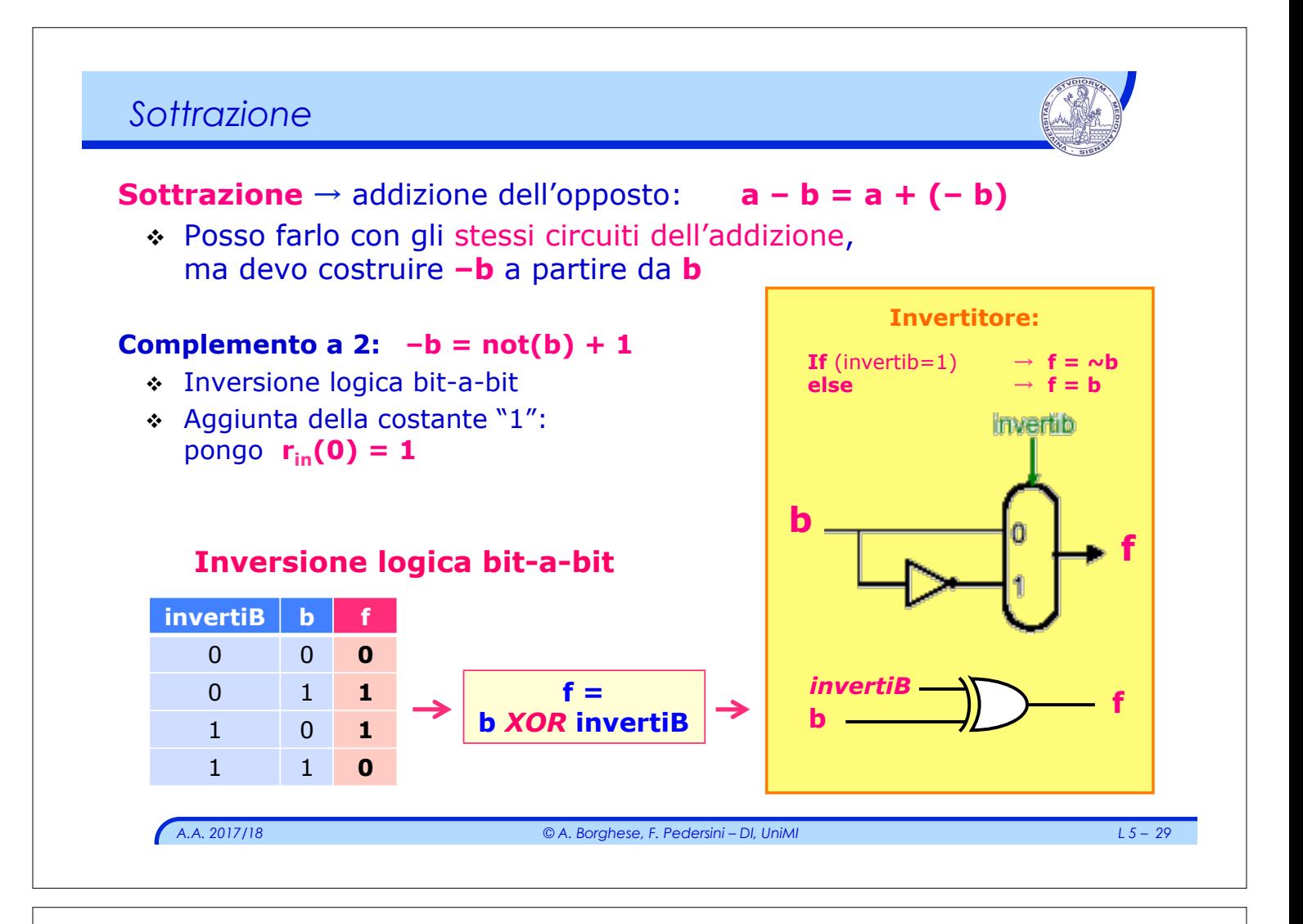

## *ALU - bit i-esimo*

**ALU N bit – operazioni: AND, OR, +, –**   $\rightarrow$  N blocchi di ALU elementare: ALU<sub>i</sub> *ALUi* (bit i-esimo) Propagazione riporti: **ALUop invertiB invertible in**  $r_{in}(i) = r_{out}(i-1)$  i=0, 1, ..., N-1 Addizione:  $r_{in}(0) = 0$ a  **invertiB = 0 Sottrazione:**  $r_{in}(0) = 1$ 1  **invertiB = 1** y InvB / ALUop | funzione **FA** b **0 00 and 0 01 or**   $0 10 +$ **1 10 – r**<sub>out</sub> *A.A. 2017/18 © A. Borghese, F. Pedersini – DI, UniMI L 5 – 30* 

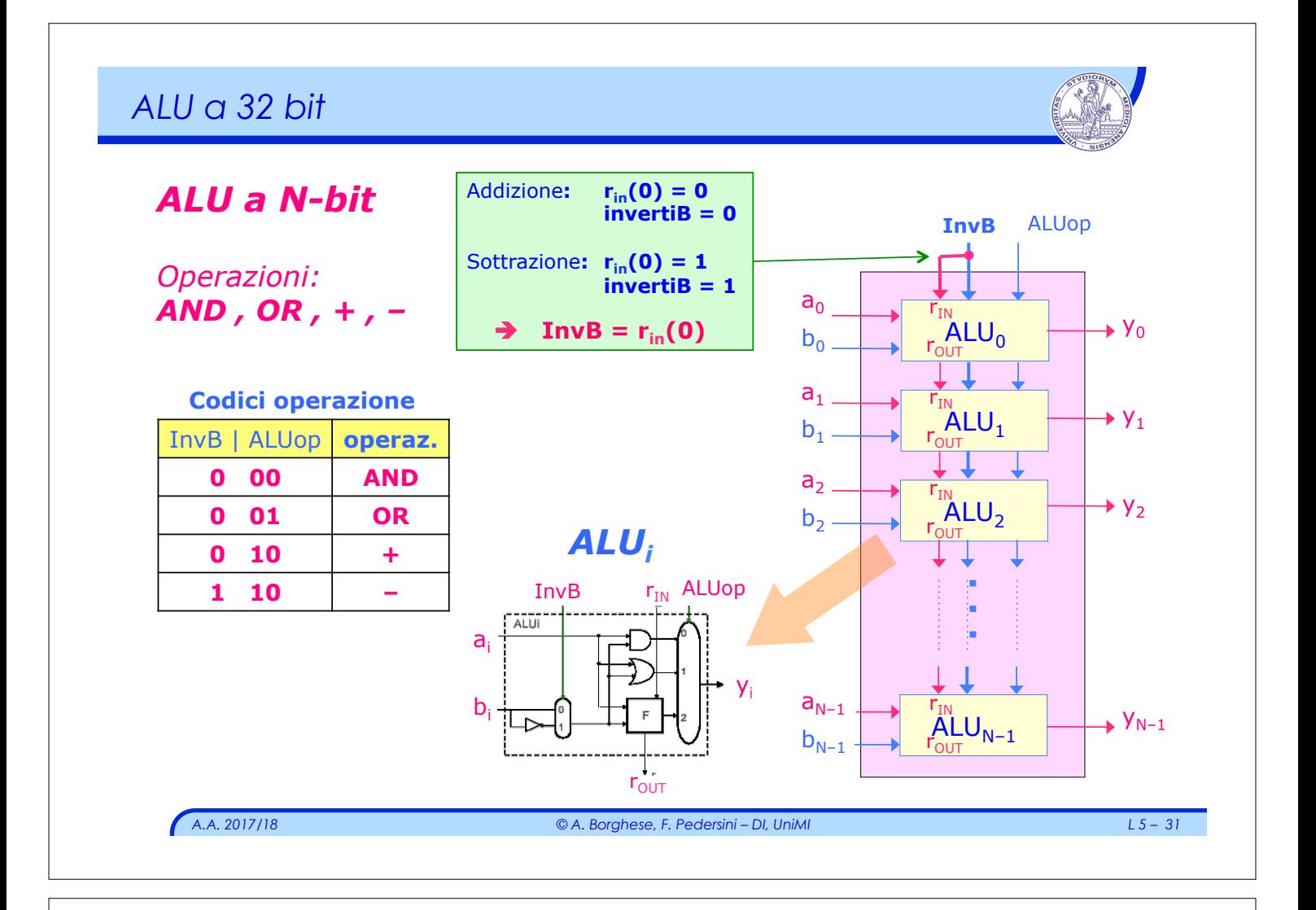

### *Comparazione (confronto)*

#### **Comparazione**

Operazione fondamentale per dirigere il flusso di esecuzione (test, cicli...)

*A.A. 2017/18 © A. Borghese, F. Pedersini – DI, UniMI L 5 – 32*  **if**  $a < b$  **then**  $y = 1$  **else**  $y = 0$ **if (a<br/>b)**  $\rightarrow$  **y** = [000...01] **else y = [ 0 0 0 … 0 0 ]**  Implementazione: **if** ALUop = "comparazione" **then**  $y(1) = y(2) = ... = y(N-1) = 0$ **if**  $(a < b)$  **then**  $y(0) = 1$  **else** *y(0) = 0*  Devo: Ø Imporre tutti i bit **y(1) ... y(N–1)** a **0**; Ø Calcolare **y(0)** in base alla condizione **a < b** 

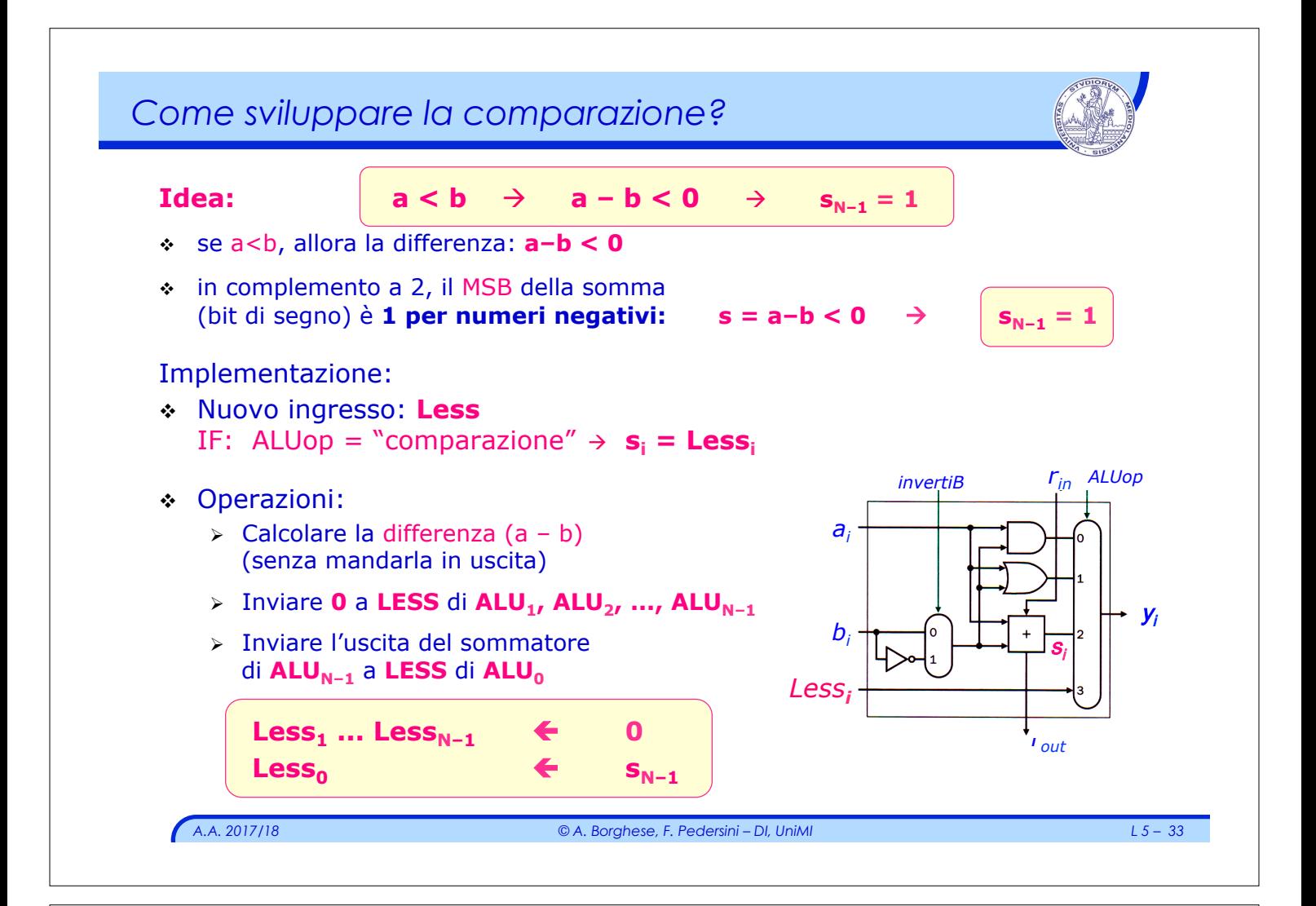

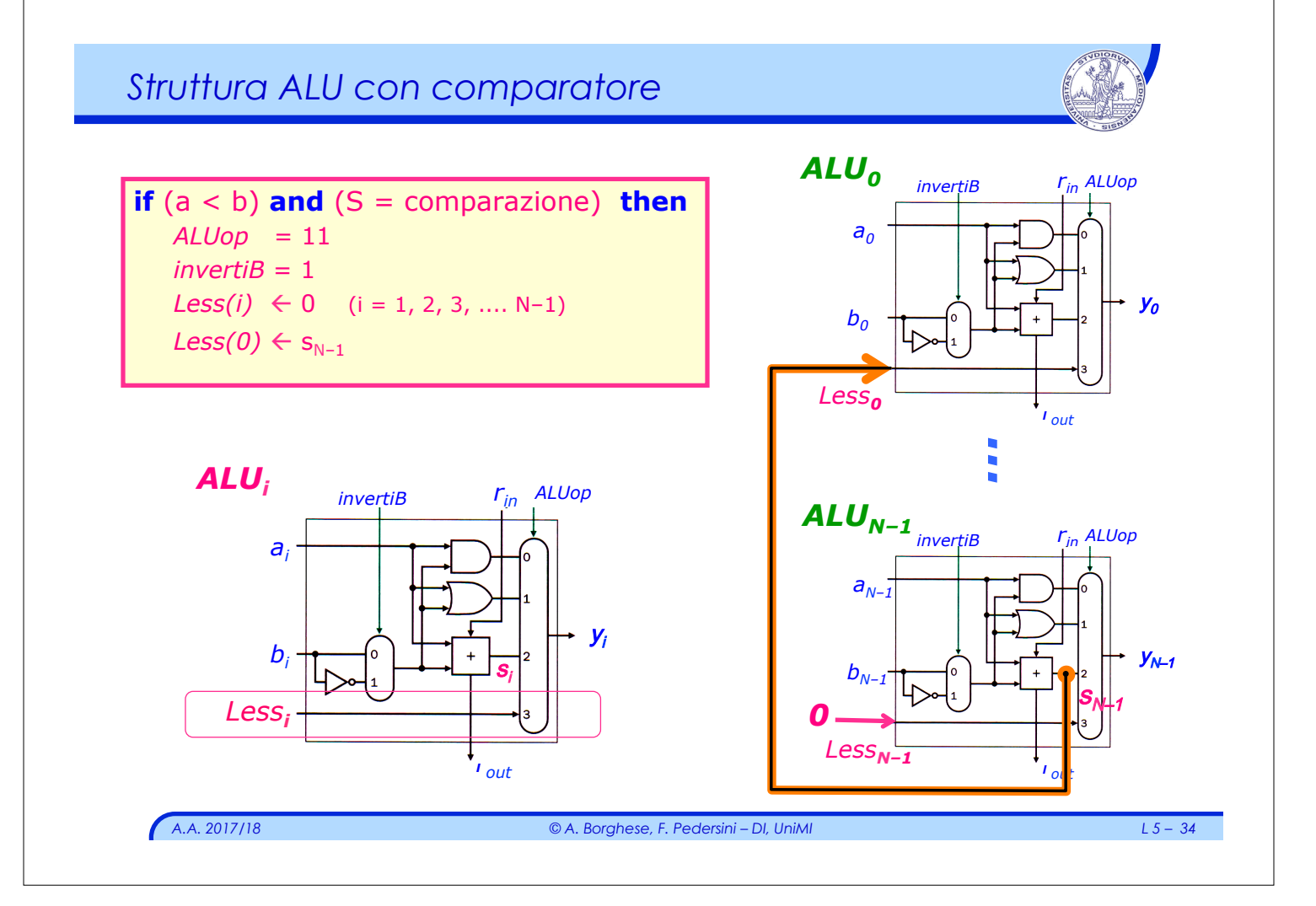

# v Esempio decimale:  $\triangleright$  **a** + **b** = **c** dove **a**, **b**, **c tutti** codificati con 2 cifre decimali *Overflow*

- $> a = 19, b = 83$
- $\rightarrow$  Overflow:  $19 + 83 = (1)02$
- v Nella rappresentazione binaria in complemento a 2, il MSB è dedicato al segno:  $0: '+'$ ,  $1: '-'$

Esempio: **0**110 + **0**011 = **1**001 in complemento a 2:  $+6 +3$ 

- v L'overflow modifica il **MSB** (in compl. a 2, dedicato al **segno**)
- v **Overflow nella somma** quando:

 $a + b = s$ ,  $a > 0$ ,  $b > 0 \rightarrow$  **MSB di a e b = 0, MSB di s = 1**  $a + b = s$ ,  $a < 0, b < 0 \rightarrow MSB$  di  $a \cdot b = 1$ , MSB di  $s = 0$ 

v Si può avere overflow con **a** e **b** di segno opposto ?

*A.A. 2017/18 © A. Borghese, F. Pedersini – DI, UniMI L 5 – 35* 

```
Circuito di riconoscimento dell'overflow 
 \div 3 ingressi, tutti dalla ALU<sub>N-1</sub>:
    \triangleright MSB di a, b e somma: a_{N-1} b_{N-1} s_{N-1}over 
                                                             flow 
                                    Overflow detector 
                          a_{N-1}
                          S_{N-1}.
a_{N-1} b_{N-1} s_{N-1} overflow
 0 0 0 0 
  0 0 1 1
  0 1 0 0 
 0 \t1 \t1 \t0 1 0 0 0 
 1 0 1 0 
 1 1 0 1
 1 1 1 0
```
*A.A. 2017/18 © A. Borghese, F. Pedersini – DI, UniMI L 5 – 36* 

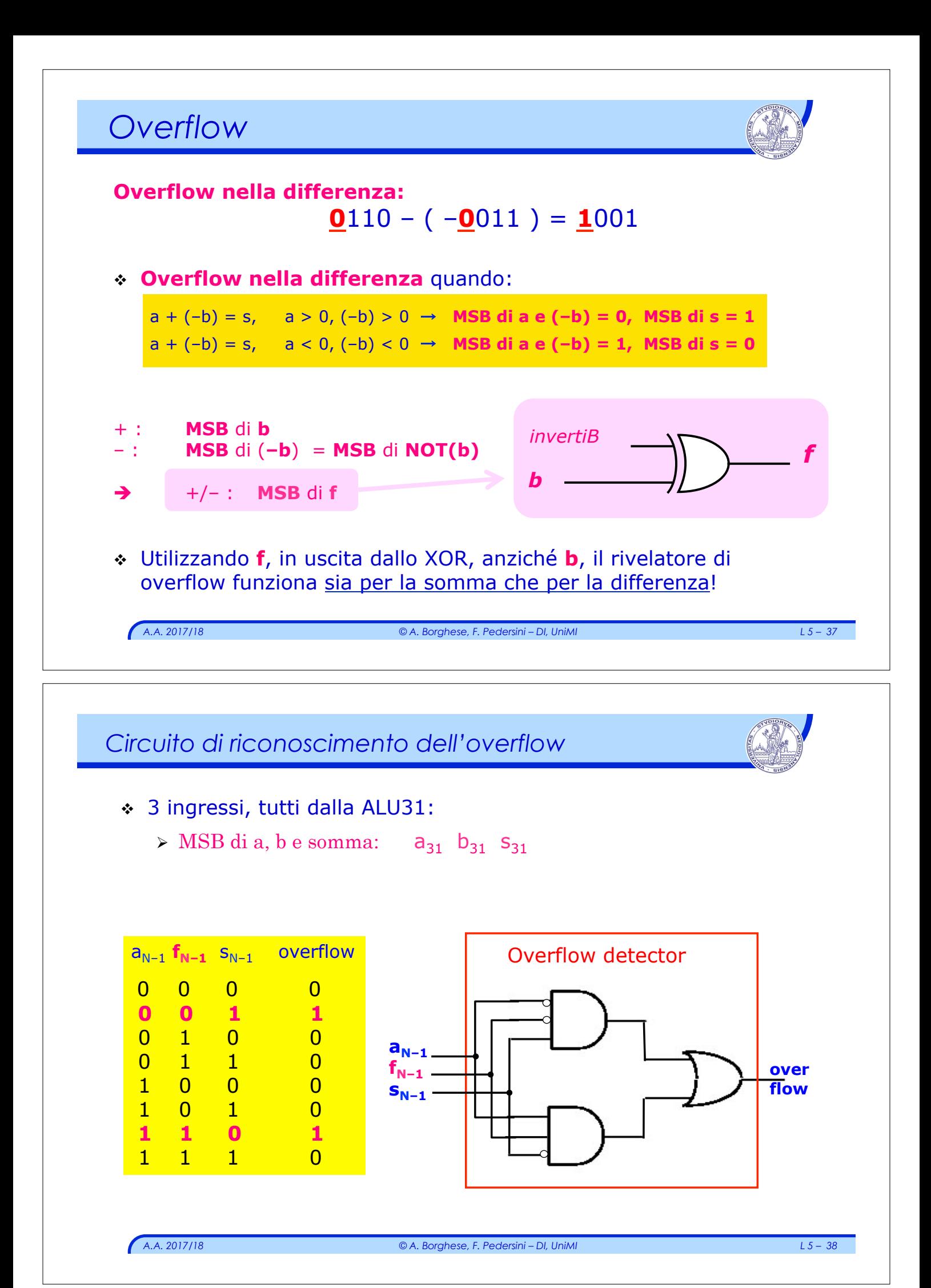

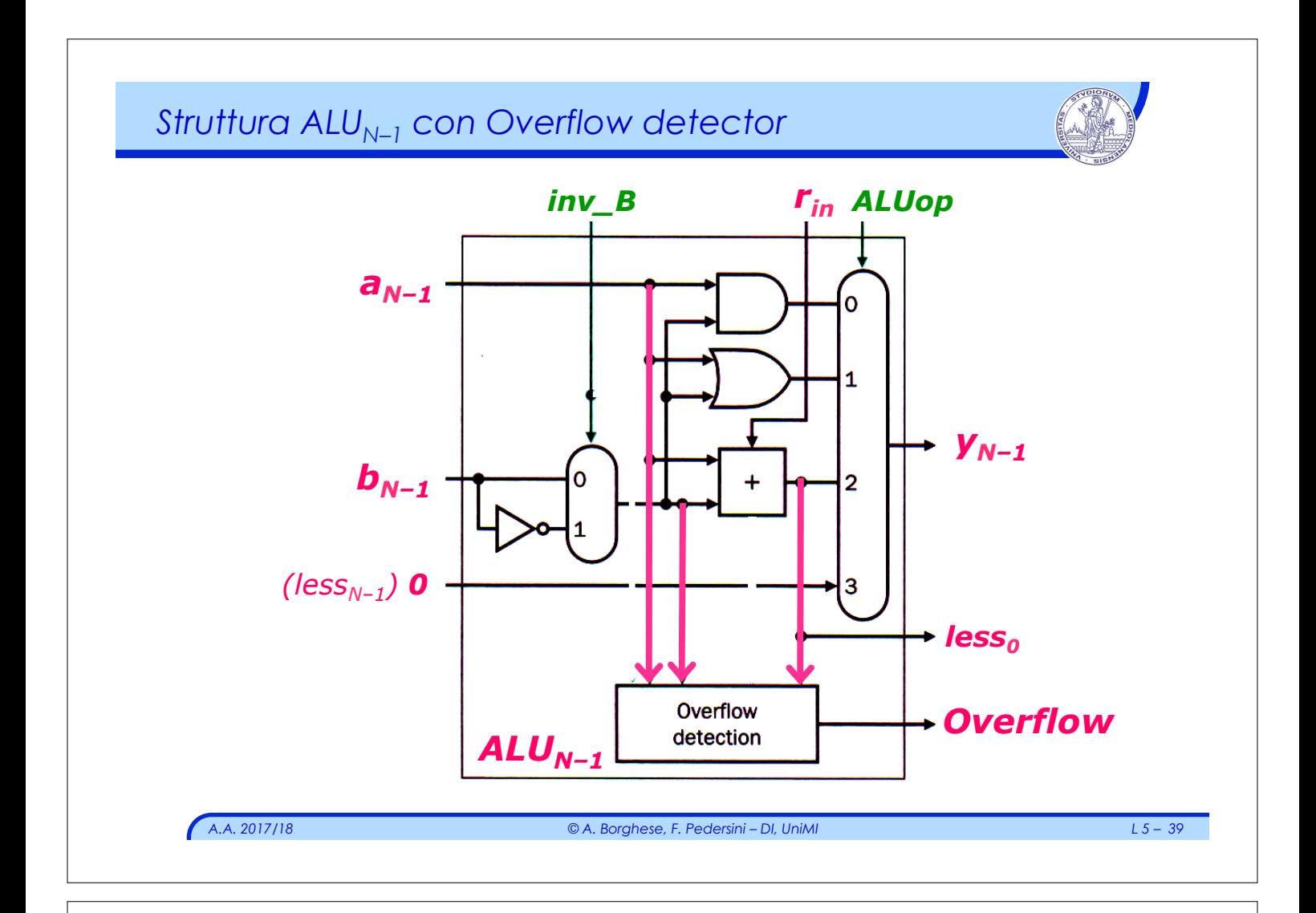

#### *ALU completa a 32 bit*  **InvertiB r**<sub>IN</sub>(0) **ALUop** *ALU a 32 bit completa:*   $\therefore$  *InvertiB e r<sub>IN</sub>(0)*  $a<sub>0</sub>$ Carryln bO ALUO ResultO *sono lo stesso segnale*  Less CarryOut Test di uguaglianza:  $a1$ Carryln ALU1  $\rightarrow$  Result1 v *Operazioni necessarie*   $b1$ Less  $\circ$ CarryOut Ø Impostare una differenza.  $\triangleright$  Effettuare l'OR di tutti i bit somma.  $\triangleright$  Uscita dell' OR = 0  $\rightarrow$  i due numeri  $a2$ Carryln Result<sub>2</sub>  $b2$ ALU<sub>2</sub> sono uguali Less CarryOut \_\_\_\_\_\_\_\_\_\_\_\_\_\_\_\_\_\_\_\_\_\_\_\_\_\_\_\_ *Operazioni possibili:*  Carryln  $\triangleright$  AND Ø OR Result31  $a31$ Carrvin Set  $b31$ **ALU31** Ø Somma / Sottrazione (/ Uguaglianza) Overflow  $\mathbf 0$ Less

 $\triangleright$  Comparazione

*A.A. 2017/18 © A. Borghese, F. Pedersini – DI, UniMI L 5 – 40* 

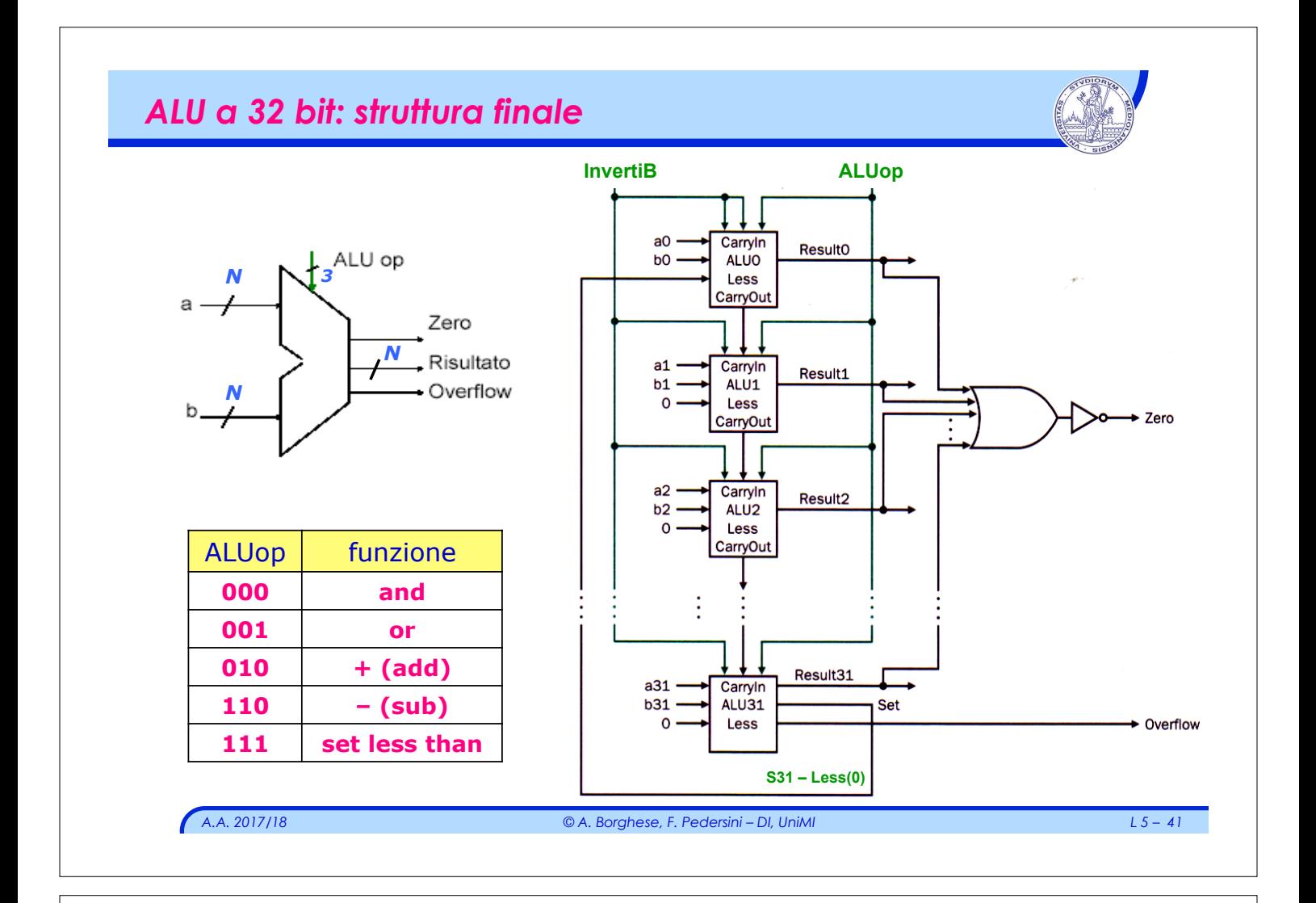

# *A.A. 2017/18 © A. Borghese, F. Pedersini – DI, UniMI L 5 – 42 Semplificando le espressioni*   $s = \overline{ab}$  $\overline{r_{in}} + a\overline{b}$  $\overline{r_{in}} + \overline{ab}$  $\overline{r_{in}} + ab$  $\overline{r_{in}} =$  $=(a \oplus b)\overline{r_{in}} + (ab + \overline{ab})r_{in} =$  $=\left(a\oplus b\right)\overline{r_{in}}+\overline{\left(a\oplus b\right)}r_{in}=\overline{\left(a\oplus b\right)}r_{in}$  $=\left(a\oplus b\right)\oplus r_{in}$  $r_{\text{o}ut} = abr_{in} + abr_{in} + abr_{in} + abr_{in}$  $= ab(r_{in} + r_{in}) + (a\overline{b} + \overline{ab})r_{in}$  $=\left[ ab + (a \oplus b)r_{in} \right] = \cdots = ab + (a + b)r_{in}$ *Dimostrate l'equivalenza*

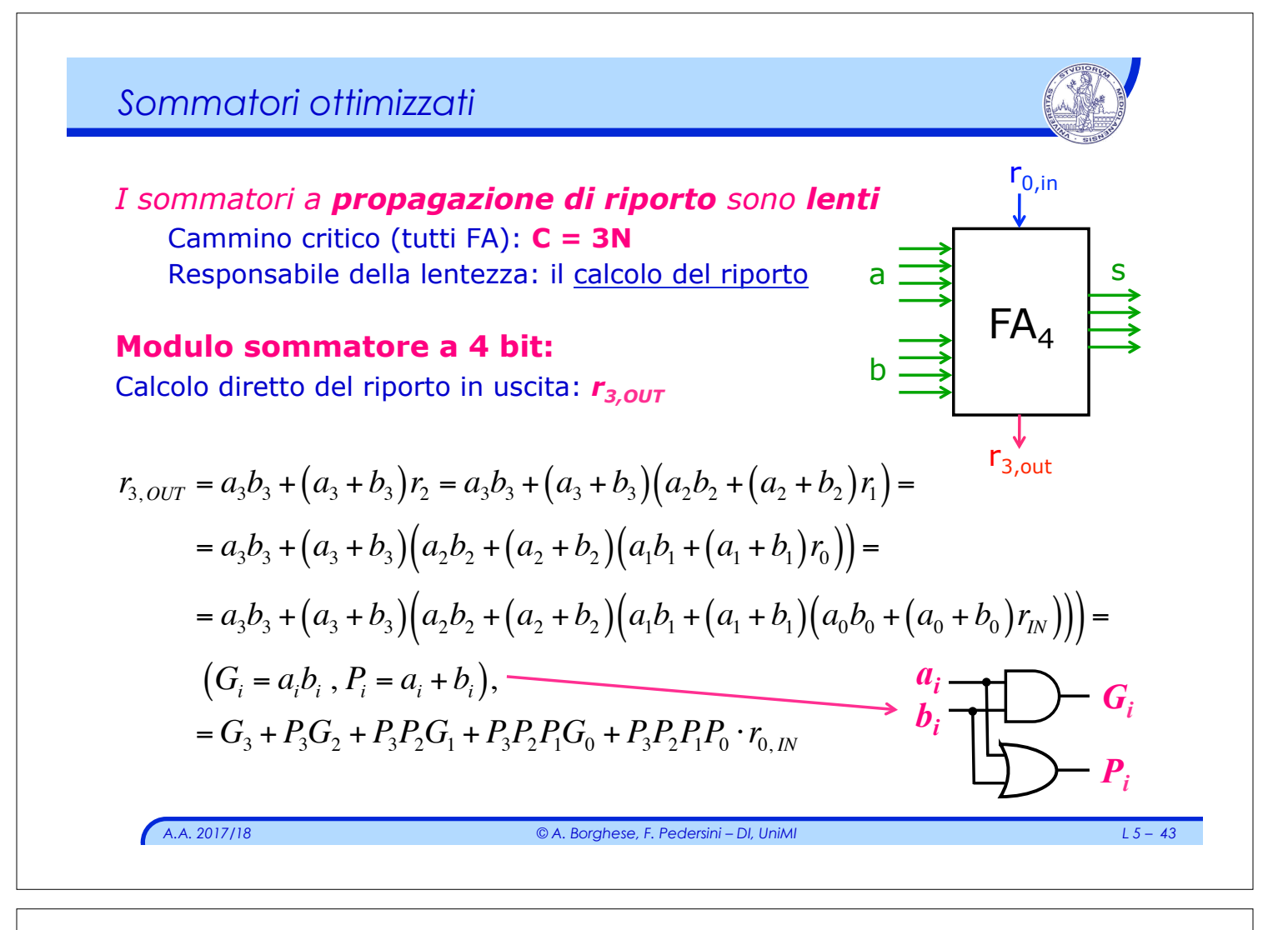

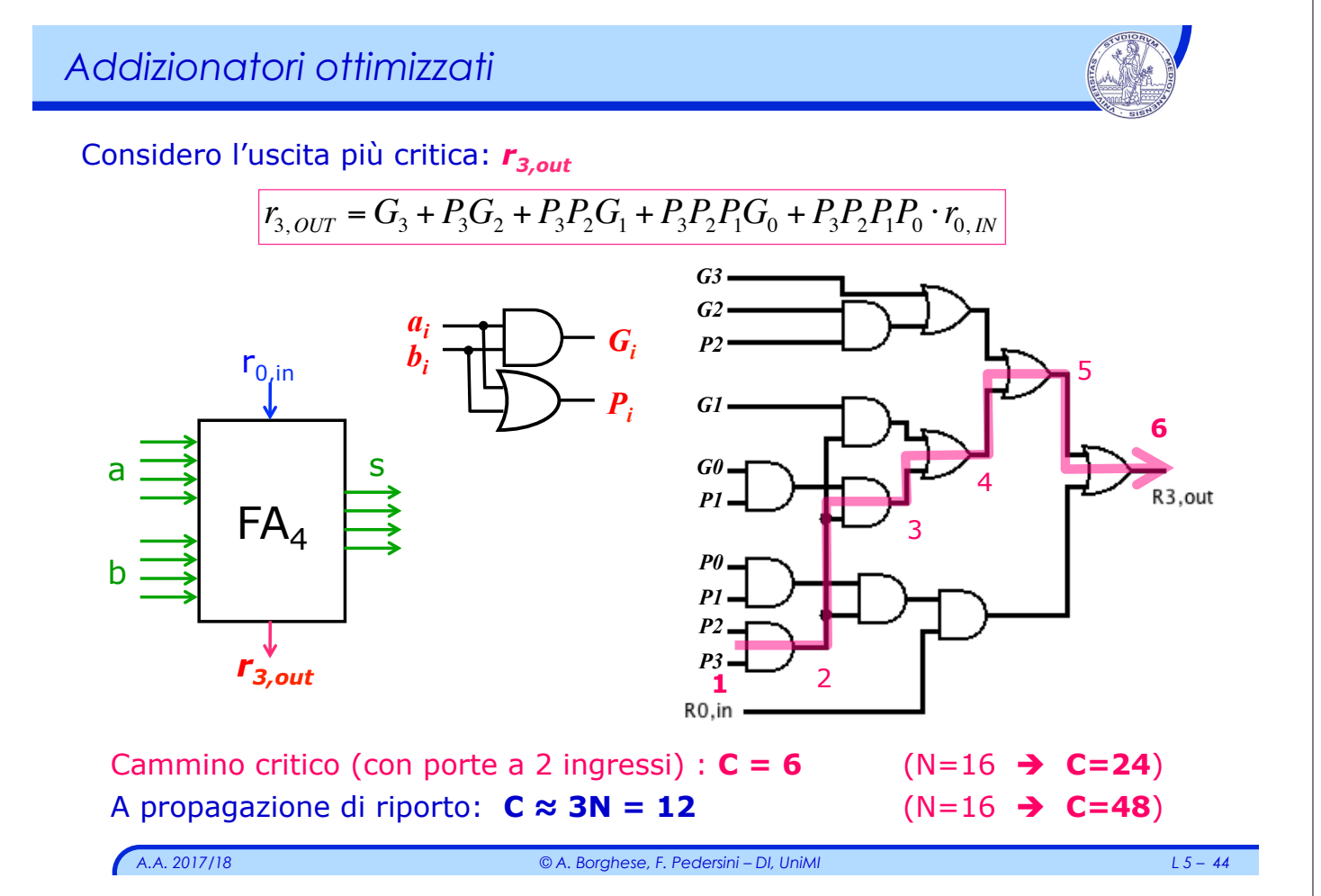

#### *Struttura sommatore a blocchi*

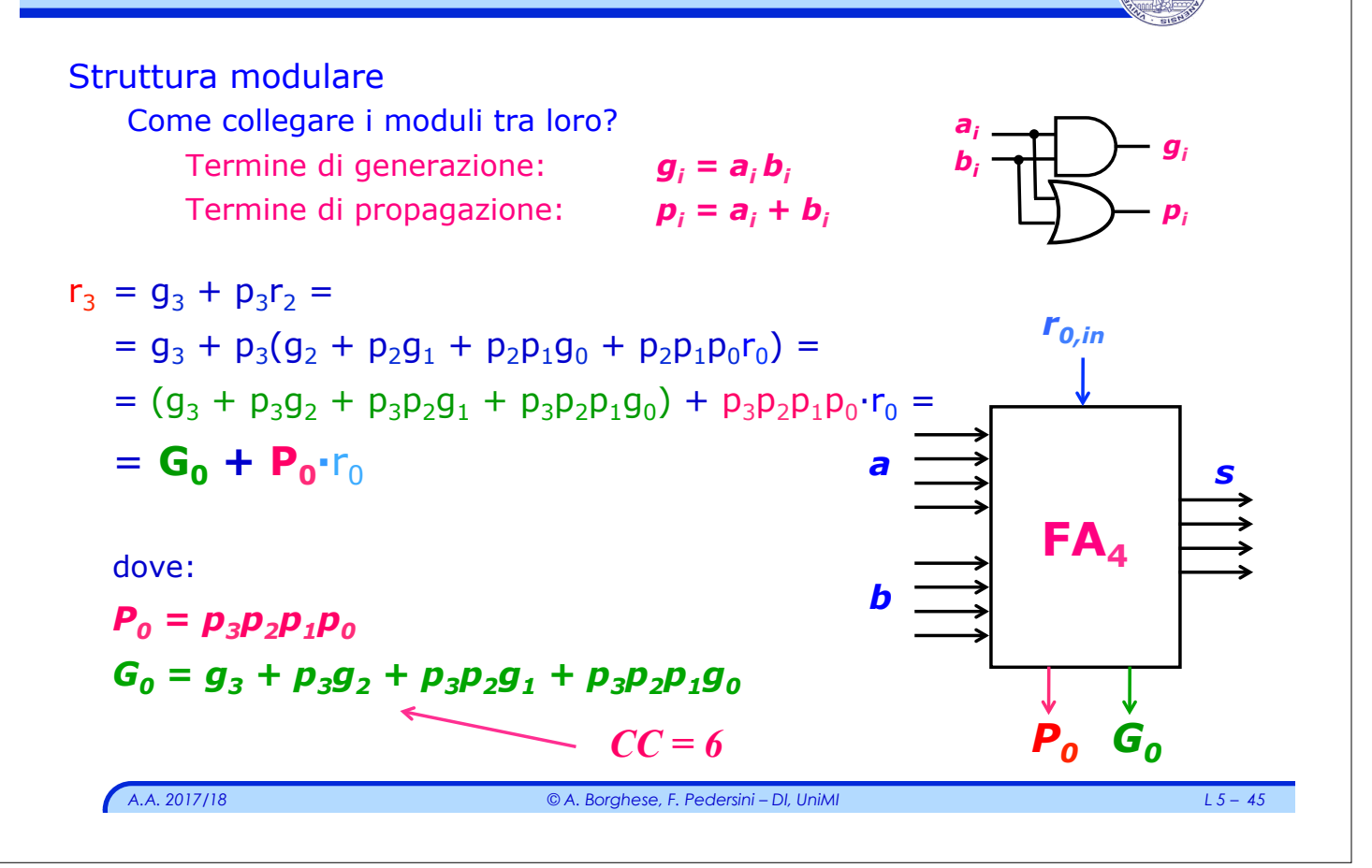

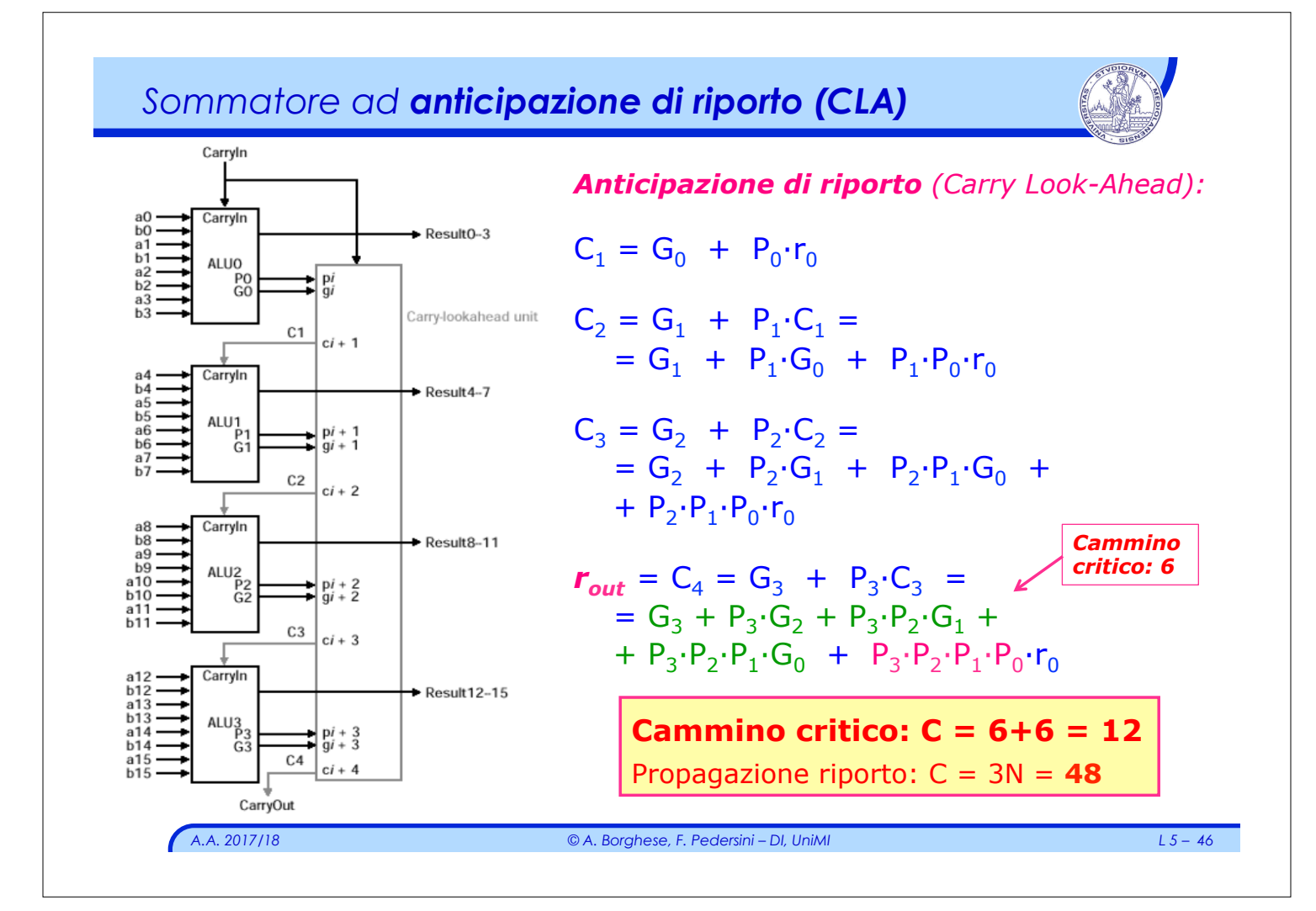